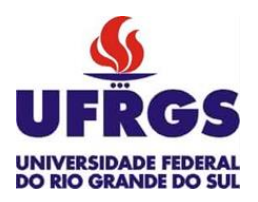

UNIVERSIDADE FEDERAL DO RIO GRANDE DO SUL ESCOLA DE ENGENHARIA DEPARTAMENTO DE ENGENHARIA QUÍMICA TRABALHO DE DIPLOMAÇÃO EM ENGENHARIA QUÍMICA

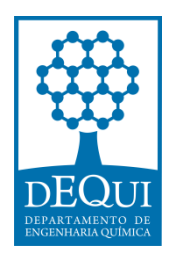

# **Modelagem matemática do ciclo de água de aquecim ento em uma plataforma de petróleo**

*Autor: Débora Soares Onoda*

*Orientador: Jorge Otávio Trierweiler*

*Co-orientador: Herbert C. G. Teixeira*

Porto Alegre, maio de 2021

Autor: Débora Soares Onoda

# Modelagem matemática do ciclo de água de aquecimento em uma plataforma de petróleo

*Trabalho de Conclusão de Curso apresentado à COMGRAD/ENQ da Universidade Federal do Rio Grande do Sul como parte dos requisitos para a obtenção do título de Bacharel em Engenharia Química*

Orientador: Jorge Otávio Trierweiler Co-orientador: Herbert C. G. Teixeira

Banca Examinadora:

Prof. Dr. Marcelo Farenzena – DEQUI/UFRGS

M.Sc. Fabio Cesar Diehl, PETROBRAS & Doutorando PPGEQ/UFRGS

Porto Alegre

2021

#### AGRADECIMENTOS

Aos meus pais, Márcia e Mauricio, pelo incentivo e apoio incondicional. À minha irmã, Suzana, pela amizade e suporte. Agradeço a confiança inabalável na minha capacidade de persistir em meus objetivos.

A todos os amigos de Porto Alegre que me acolheram e me fortaleceram ao longo desta jornada. Um agradecimento especial a Amanda, Eduardo, Natália e Tainara que compartilharam, desde o primeiro dia, dos desafios e das alegrias proporcionados pelos anos de graduação. A Bibiana, Mateus, André e Pietro por todo o apoio e carinho oferecidos a mim. Aos meus queridos amigos do Rio de Janeiro que se mantiveram ao meu lado mesmo à distância.

Ao meu orientador, Jorge, pela paciência e direcionamento na realização deste trabalho e a todos os professores que contribuíram para a minha formação acadêmica e profissional.

#### RESUMO

Os avanços da Indústria de Óleo e Gás são intimamente relacionados ao desenvolvimento de novas tecnologias de detecção, exploração e processamento do petróleo. A Engenharia de Sistemas em Processos utiliza a modelagem matemática e computacional para simulação, projeto, monitoramento, controle e otimização de processos. Neste contexto, os Gêmeos Digitais se apresentam como uma das principais estratégias tecnológicas estudadas e aplicadas na Indústria Química 4.0. O desenvolvimento de um perfil digital que replica o comportamento de um processo físico possibilita a tomada de decisão baseada em dados mais precisos. Além de permitir a aplicação de estratégias de controle e de mudanças operacionais devido ao fluxo em tempo real de dados entre o físico e o digital. Este trabalho tem como objetivo geral o estudo da modelagem matemática do ciclo de água de aquecimento em uma plataforma de petróleo *offshore*. Este ciclo é responsável por garantir as condições térmicas de operação de 7 subunidades consumidoras e apresenta grande impacto nos demais sistemas presentes na plataforma: no de processamento do óleo e no de recuperação da sílica usada na adsorção de umidade, por exemplo. A partir do entendimento da operação deste sistema de utilidade, foi realizada a validação do modelo e a análise de sensibilidade. As simulações realizadas em linguagem Modelica e na interface OpenModelica apresentaram resultados compatíveis com os dados de projeto, sendo seu melhor desempenho no cenário de *Maximum Duty* - no qual apresentou o desvio absoluto percentual máximo de 2%. Assim, o modelo foi considerado adequado na representação do comportamento em estado estacionário dos trocadores de calor. A análise de sensibilidade individual do trocador principal do sistema de processamento de óleo identificou as duas principais variáveis de impacto no controle da temperatura de saída da corrente fria: a temperatura da corrente de entrada fria do óleo e a temperatura da corrente de entrada da água quente de utilidade. Foi analisado também o impacto da variação da temperatura de entrada da água de aquecimento no ciclo completo, que apresentou resposta proporcional direta relevante para os trocadores do sistema de processamento de óleo e desprezível para o trocador do sistema de desidratação do gás. Os resultados obtidos neste trabalho configuram o primeiro passo para o desenvolvimento de um Gêmeo Digital do ciclo de água quente de aquecimento da plataforma estudada para análises e predições do comportamento em tempo real da planta.

*Palavras-chave*: *plataforma de petróleo offshore*, *trocadores de calor*, *validação do modelo matemático*, *análise de sensibilidade*

#### **ABSTRACT**

Advances in the Oil and Gas Industry are related to the development of new technologies for detection, exploration, and processing of oil. Process System Engineering uses mathematical and computational modeling for process simulation, design, monitoring, control, and optimization. In this context, Digital Twins are considered one of the main technological strategies being studied and applied in the Chemical Industry 4.0. The development of a digital model that replicates the behavior of a physical process allows the decision-making process to be based on more accurate data. Digital Twins also allow the application of control strategies and operational changes due to the real-time flow of data between the physical-digital. Thus, this work has the general objective of studying the mathematical modeling of a heating water cycle of an offshore platform. The model written in Modelica programming language was validated and the sensitivity analysis was performed. The simulations in OpenModelica presented results that were compatible with the thermal report data of the heat exchangers – the best performance was detected when simulated in maximum duty, presenting a maximum deviation of 2%. Therefore, the model was considered an adequate representation of the system in steady state. The sensitivity analysis showed that the variations in the temperature of the hot water inlet stream have a direct proportional impact on the cold outlet streams of the oil processing system's heat exchangers, but little impact on the GDU system heat exchanger's cold stream. The results obtained in this work are the first step in the process of developing the heating water cycle's Digital Twin.

*Keywords*: *offshore platform*, *heat exchanger*, *mathematical modeling*, *sensitivity analysis*

# LISTA DE FIGURAS

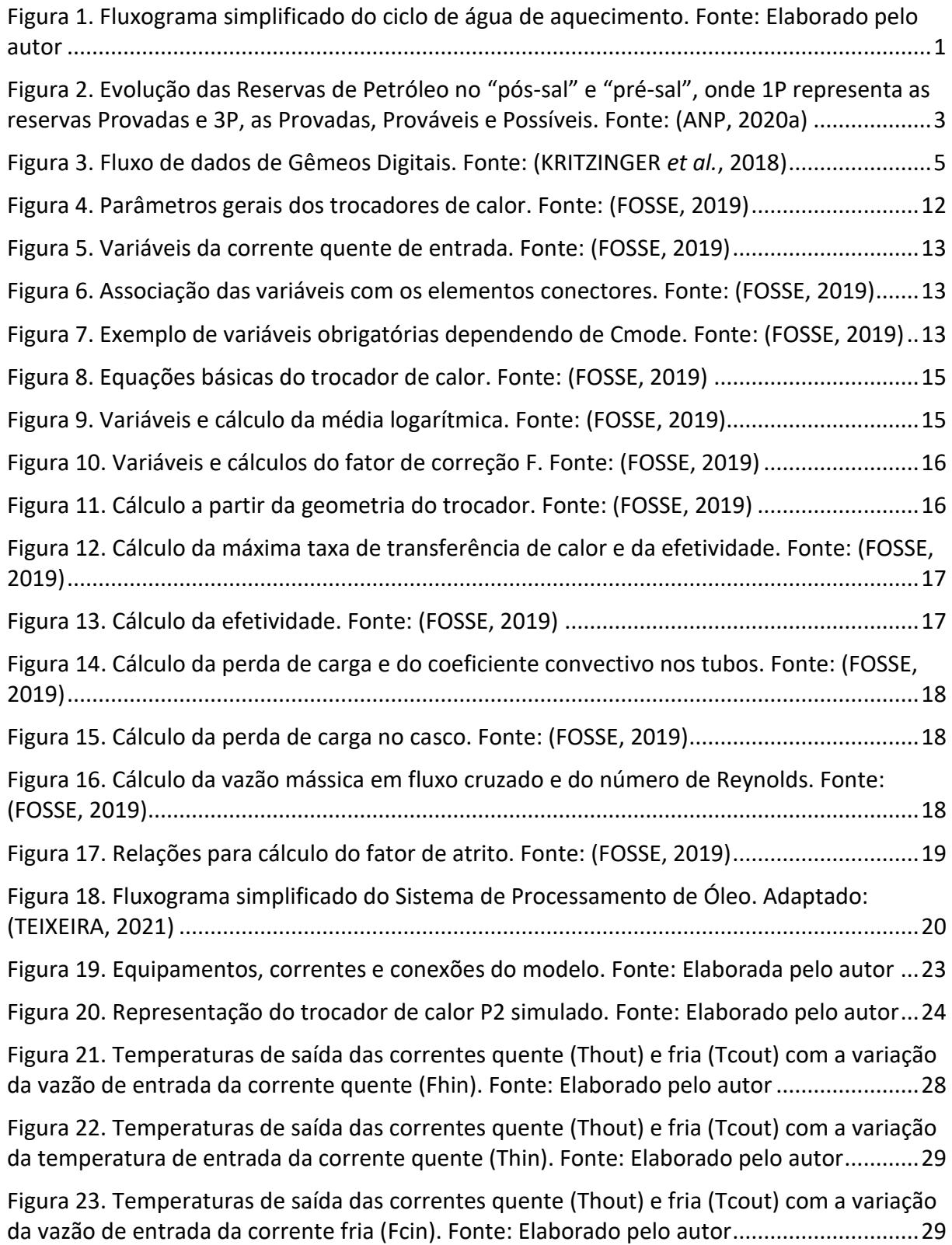

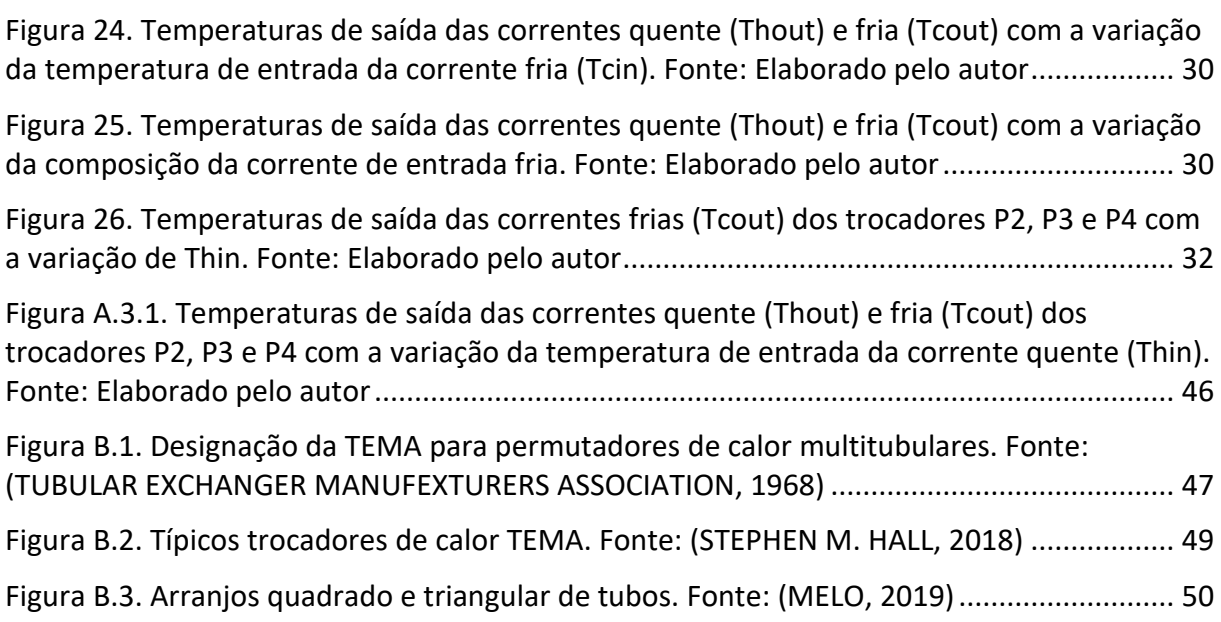

# LISTA DE TABELAS

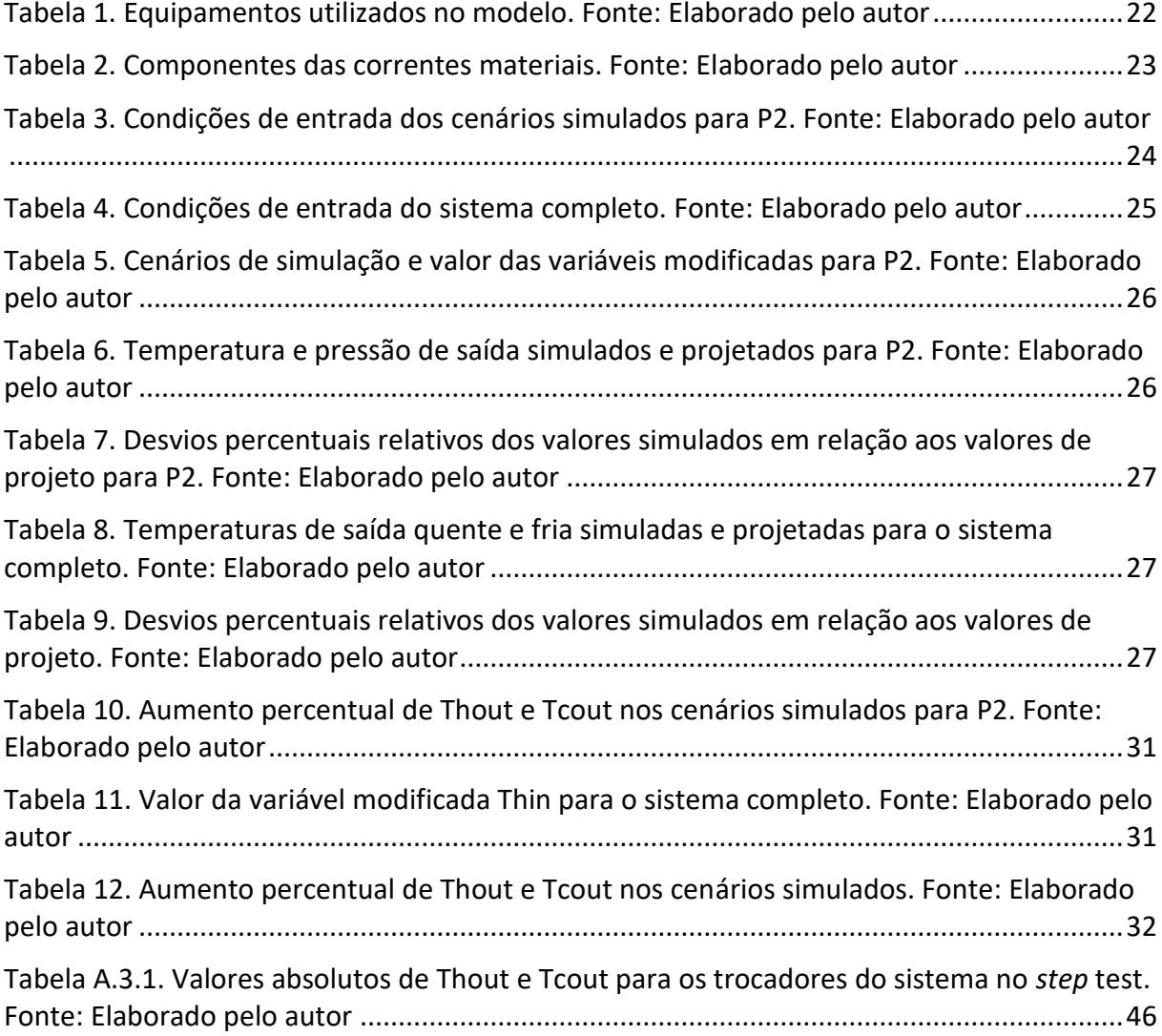

# LISTA DE ABREVIATURAS E SIGLAS

- b/d barril de óleo por dia
- ANP Agência Nacional do Petróleo, Gás Natural e Biocombustíveis
- FPSO *Floating Production Storage and Offloading*
- P&D Pesquisa e Desenvolvimento
- TEMA *Tubular Exchangers Manufacturers Association*

# SUMÁRIO

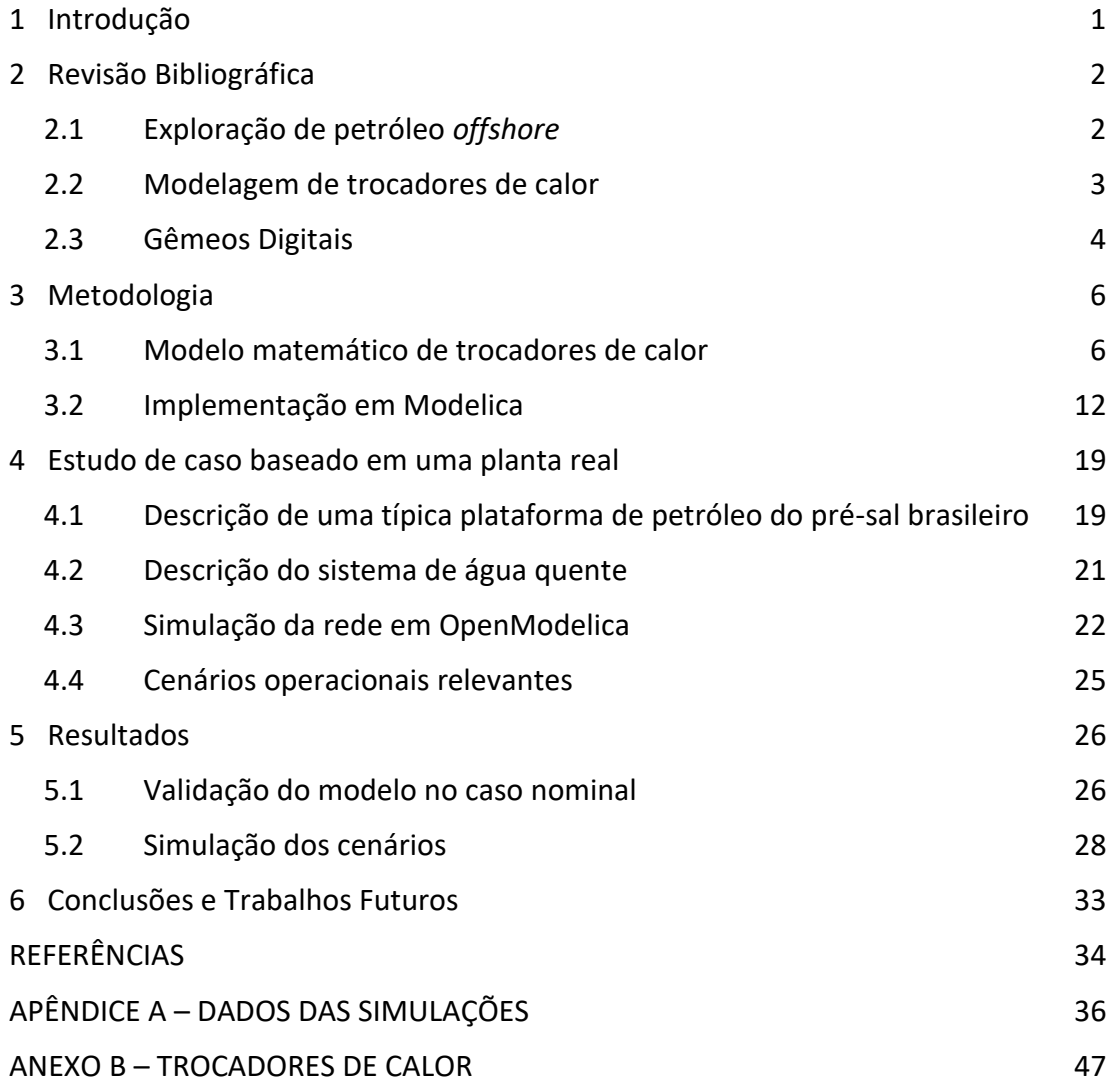

# <span id="page-12-1"></span>**1 Introdução**

A exploração de petróleo *offshore* é uma área intimamente conectada e dependente da busca por desenvolvimento de novas tecnologias. Os investimentos constantes em pesquisa viabilizaram, por exemplo, o início das operações em águas ultraprofundas. O Brasil se mantém em posição de destaque no mercado de óleo e gás devido à exploração na região do pré-sal: a Petrobras produziu uma média de 2 milhões b/d no ano de 2020 (ANP, 2020c) e as reservas comprovadas e recuperáveis são estimadas em um valor superior a 15 bilhões de barris de óleo (ANP, 2020a). Em uma plataforma de petróleo é operada uma série de sistemas para extração, processamento e armazenamento dos produtos, que contam com o sistema de utilidades para a manutenção das condições térmicas operacionais.

O sistema estudado é o de água quente de utilidade de uma plataforma *offshore* FPSO, que tem como fluido principal água do mar tratada. Ela é aquecida pela troca térmica com os gases quentes, obtidos na queima de gases combustíveis na turbina de geração de energia elétrica. A água quente é, então, distribuída para 7 subunidades consumidoras e, após a passagem pelos trocadores de calor de outros sistemas da plataforma, retorna resfriada ao sistema de utilidades. O fluido é recirculante e é reposto somente para manutenção de inventário, nos casos de perda. A unidade avaliada desempenha, assim, uma função de impacto em diversos processos da planta.

O objetivo geral deste trabalho é avaliar o comportamento dos trocadores de calor do sistema de água quente de utilidade por meio de modelagem matemática. Para tal, é necessário um entendimento geral dos processos de uma plataforma de petróleo e o estudo focado no funcionamento do ciclo de água de aquecimento. Para o estudo desse ciclo, foram selecionados 3 permutadores a fim de reduzir a complexibilidade da análise, representados na Figura 1. A compreensão da modelagem matemática, em linguagem de programação Modelica e executada na interface OpenModelica, também é uma etapa deste projeto. A validação do modelo matemático e a análise de sensibilidade serão desenvolvidas a partir dos resultados das simulações, baseadas nos dados de projeto dos permutadores. Este estudo é considerado a primeira etapa para o desenvolvimento de um Gêmeo Digital do sistema de água de aquecimento de uma plataforma de petróleo.

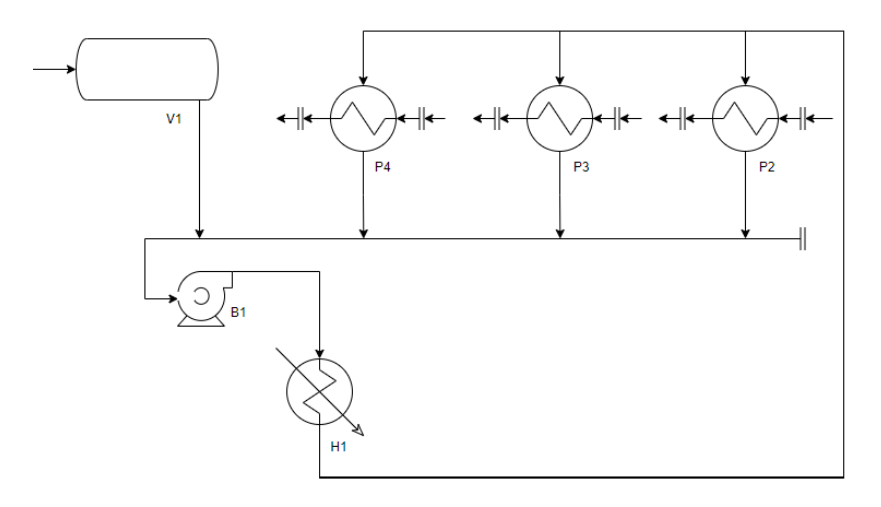

<span id="page-12-0"></span>Figura 1. Fluxograma simplificado do ciclo de água de aquecimento. Fonte: Elaborado pelo autor

O trabalho será organizado em 6 seções e os temas abordados em cada uma delas são descritos a seguir. A seção 2 apresentará uma revisão histórica da produção de petróleo *offshore*, uma breve revisão da modelagem de trocadores de calor e a apresentação do conceito de Gêmeos Digitais e suas aplicações na Indústria Química. A metodologia utilizada neste trabalho será apresentada na seção 3, onde será descrito o modelo matemático de um trocador de calor genérico e sua implementação em Modelica. Na seção 4, será apresentado o estudo de caso: uma breve explicação dos processos gerais da plataforma de petróleo, o detalhamento do sistema de água de aquecimento, os parâmetros da simulação do modelo em OpenModelica e os cenários operacionais relevantes. Na seção 5, serão apresentados os resultados obtidos a partir das simulações descritas nas seções 4.3 e 4.4. As conclusões e os próximos passos na construção do Gêmeo Digital serão descritos na seção 6.

## <span id="page-13-0"></span>**2 Revisão Bibliográfica**

#### <span id="page-13-1"></span>**2.1 Exploração de petróleo** *offshore*

As primeiras operações de produção de petróleo em ambientes *offshore* são datadas do final do século XIX, nos Estados Unidos. Neste período, ainda eram utilizados equipamentos usualmente empregados em operações secas e a exploração ocorria em lâminas d´água pouco profundas, de até 2,1 m. Na primeira metade do século XX, a necessidade de aprimoramento tecnológico levou as empresas petroleiras a investirem fortemente em pesquisa e desenvolvimento (P&D), muitas vezes, se associando a instituições científicas e universidades (MORAIS, 2013). Essa estratégia permitiu um acelerado avanço tecnológico e, até o início da década de 1960, a capacidade das sondas de perfuração *offshore* apresentou um aumento de 10 vezes, a lâmina d´água explorada passou de 4,6 m para 48 m de profundidade. No entanto, foi na década de 1970, que o setor deslanchou economicamente impulsionado por duas crises do petróleo, em 1973 e 1979. Esse período estimulou maiores investimentos na prospecção e desenvolvimento tecnológico para produção de óleo em águas cada vez mais profundas.

No Brasil, até a década de 1950, a busca por petróleo era liderada pelo setor privado e era pouco eficiente pela falta de capacitação técnica e de equipamentos (MORAIS, 2013). O cenário socioeconômico e o fracasso na exploração de petróleo culminaram na criação da Petrobras em 1953. Foi somente a partir de 1966 que a empresa estatal iniciou a exploração *offshore*, inaugurando a primeira plataforma de perfuração no estaleiro de Mauá, Niterói – RJ, em lâminas d´água de até 30 m. Em 1968, enquanto no cenário mundial já eram realizadas perfurações em águas com mais de 300 m de profundidade, ocorreu a primeira descoberta brasileira no mar, no Campo de Guaricema – SE, em lâminas d´água de 28 m (MORAIS, 2013).

Nas décadas seguintes, com elevado investimento em capacitação, a Petrobras colocou o Brasil entre os líderes mundiais em tecnologia na produção de petróleo *offshore*. O país continua se destacando neste mercado devido às descobertas no pré-sal e às tecnologias desenvolvidas para viabilizar a exploração neste ambiente. A região do pré-sal encontra-se sob águas ultraprofundas, entre 2.000 e 3.000 m de lâmina d´água, a uma distância de 200 a 300 km da costa. Hoje, as reservas comprovadas e recuperáveis do pré-sal, de acordo com a ANP - Agência Nacional do Petróleo (ANP, 2020a), são superiores a 15 bilhões de barris de óleo, conforme indicado na Figura 2. De 2010 a 2020, a Petrobras deu um salto na produção no pré-sal de 41 mil b/d para 2 milhões b/d (ANP, 2020c), graças a fortes investimentos em P&D.

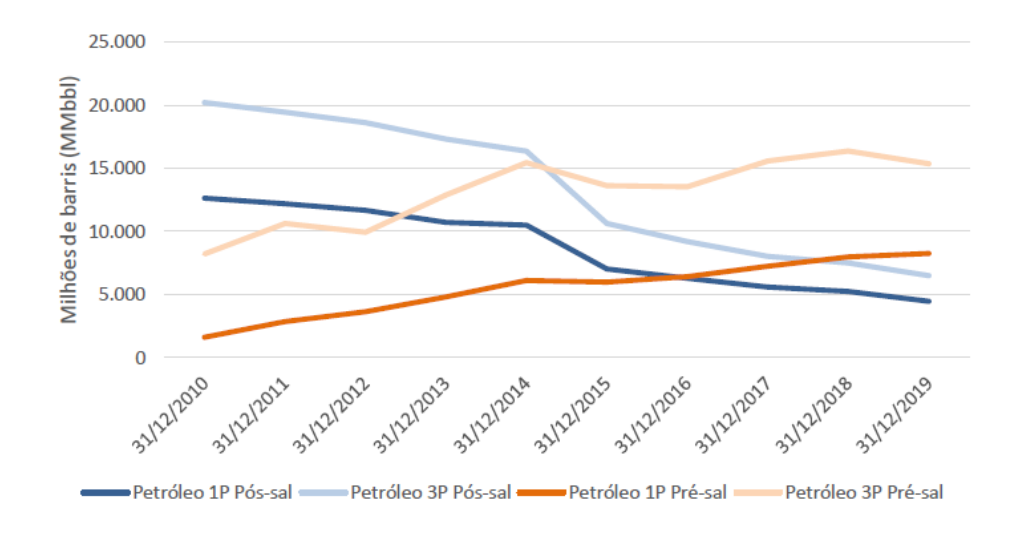

<span id="page-14-0"></span>Figura 2. Evolução das Reservas de Petróleo no "pós-sal" e "pré-sal", onde 1P representa as reservas Provadas e 3P, as Provadas, Prováveis e Possíveis. Fonte: (ANP, 2020a)

Em 2020, a partir da exploração do pré-sal, foram produzidos no Brasil 2,06 milhões b/d em 155 poços, o que representa uma média de 13.309 b/d por poço. No pós-sal, na mesma época, 985 poços produziam 917 mil b/d, o que resulta em uma média de 931 b/d por poço (ANP, 2020c)(ANP, 2020b). É notável, assim, a alta produtividade dos poços de petróleo do pré-sal explorados pela Petrobras.

#### <span id="page-14-1"></span>**2.2 Modelagem de trocadores de calor**

A modelagem matemática tem como objetivo reproduzir o comportamento físico de um determinado sistema a partir de equações matemáticas. A complexidade destes comportamentos pode ser reduzida pela idealização de alguns processos e pela desconsideração de elementos que pouco os influenciam.

Os modelos podem ser classificados quanto sua variação com o tempo e com a distribuição espacial. Em relação ao tempo, podem ser variantes ou invariantes - para este último vale o princípio da superposição, isto é, a resposta a dois estímulos simultâneos é a soma da resposta individual de cada estímulo. Em relação à distribuição espacial, podem ser a parâmetros concentrados ou distribuídos. Para trocadores de calor, um modelo a parâmetros concentrados implica na avaliação das propriedades físicas no valor médio entre as temperaturas de entrada e saída e dos coeficientes de filme em seus valores médios, obtendo então um valor médio para o coeficiente global de troca térmica U. No caso de parâmetros distribuídos, o sistema pode ser descrito por equações diferenciais parciais e a aplicação de métodos como o das diferenças finitas (NOVAZZI, 2007) ou o de volumes finitos (BICCA, 2006) para a simplificação do modelo é usualmente observada.

A validação dos modelos é essencial para determinar a adequação do comportamento do sistema simulado ao sistema real estudado. Desta forma, opta-se, muitas vezes, por iniciar utilizando e validando modelos simples dos equipamentos envolvidos no processo (ESTEVES, 2009). Para a escolha ou desenvolvimento de um modelo adequado é necessário compreender os parâmetros que influenciam o comportamento do sistema em questão, que serão discutidos na seção 3.

Os equipamentos analisados neste trabalho são os trocadores de calor do tipo casco e tubo, os mais utilizados na Indústria Química. Eles são constituídos por um feixe de tubos envolvido por um casco cilíndrico. Um dos fluidos circula através do feixe, contido pelo casco e orientado por defletores ou chicanas, e o outro pelo interior dos tubos. A TEMA (Tubular Exchangers Manufacturers Association) define uma série de padrões para a construção, seleção e operação de trocadores de calor casco e tubo, que serão abordados brevemente na seção 3 e encontram-se, em maior detalhe, no Anexo B.

Para realizar análises de trocadores de calor, dois procedimentos foram desenvolvidos: o método LMTD e o método ɛ-NUT (efetividade – Número de Unidades de Transferência). Ambos os métodos não possuem restrições e fornecem resultados equivalentes. No entanto, a facilidade de implementação de cada um varia com a natureza do problema (INCROPERA *et al.*, 2008), conforme exemplificado a seguir. A descrição detalhada dos métodos será realizada na seção 3.1.

O caso no qual as temperaturas de entrada e saída dos fluidos quente e frio são conhecidas configura um problema de projeto de trocadores de calor. O valor de  $\Delta T_{ml}$  pode ser facilmente calculado e, consequentemente, o método LMTD é o mais adequado.  $\Delta T_{ml}$  é a diferença média logarítmica das temperaturas e seu cálculo depende da orientação dos escoamentos dos fluidos quente e frio (paralelo ou contracorrente), além da quantidade de passes no casco e no tubo.

Quando são conhecidas as temperaturas de entrada, as vazões e a temperatura de uma das correntes de saída, o problema é a determinação da área de transferência de calor  $(A)$ necessária para alcançar a temperatura especificada. Neste cenário, ambos os métodos podem ser facilmente aplicados.

O cenário no qual se conhece as dimensões do trocador de calor, as temperaturas de entrada e as vazões dos fluidos quente e frio configura o cálculo do desempenho do equipamento. O problema passa a ser a determinação da taxa de transferência de calor e das temperaturas de saída. O método LMTD é capaz de resolver este caso, mas exige passos de estimativa e iteração. Enquanto o método ɛ-NUT permite encontrar um resultado de maneira mais simples.

#### <span id="page-15-0"></span>**2.3 Gêmeos Digitais**

O conceito de Gêmeos Digitais foi introduzido no ano de 2002 por Michael Grieves, no contexto de gestão do ciclo de vida de produtos (PLM). A terminologia para a criação de cópias digitais de sistemas físicos sofreu modificações com o passar dos anos, mas já era explorada desde o início dos anos 2000 para aperfeiçoar produtos e processos. Na época, questões como

conectividade, capacidade computacional de processamento e armazenamento dos dados tornavam a implementação economicamente inviável (PARROTT; WARSHAW, 2017). Com o advento de conceitos como a Internet das Coisas (IoT), o Gêmeo Digital se tornou uma das principais estratégias tecnológicas (MISKINIS, 2019). Até 2026, o mercado global de Gêmeos Digitais, atualmente avaliado em USD 3,1 bilhões, tem projeção de alcançar o valor de USD 48,2 bilhões (MUSSOMELI et al., 2020).

Um Gêmeo Digital pode ser definido como um perfil digital alimentado, em tempo real, com dados massivos do comportamento de um objeto ou processo físico (PARROTT; WARSHAW, 2017). A capacidade de processamento e armazenamento das informações possibilita o enriquecimento constante dos modelos, auxiliando na obtenção de *insights* e na tomada de decisão baseada em dados. A interatividade entre o físico-digital consegue superar problemas de previsão de resultados em modelos complexos, com grande interação dos parâmetros de processo com o ambiente, por exemplo. Os Gêmeos Digitais são capazes de auxiliar na otimização da performance, na previsão mais precisa de resultados por meio de simulações, na entrega de medidas de imprevisibilidade mais realistas e aplicando ações diretamente no sistema físico, como um mecanismo de controle. Essa tecnologia é, muitas vezes, aplicada em conjunto com sensores IoT e com análises que utilizam Machine Learning e Inteligência Artificial (IA) (MUSSOMELI et al., 2020).

A qualidade dos dados é um fator decisivo no sucesso das aplicações dos Gêmeos Digitais. Para garantir o nível de acuracidade, os dados precisam ser validados e filtrados com o objetivo de eliminar ruídos eletrônicos e efeitos dinâmicos dos processos (YOKOGAWA CORPORATION OF AMERICA, 2019). A Figura 3 apresenta o fluxo dos dados de um Gêmeo Digital.

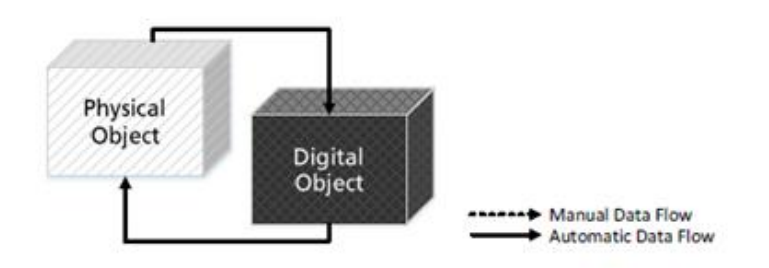

Figura 3. Fluxo de dados de Gêmeos Digitais. Fonte: (KRITZINGER *et al.*, 2018)

<span id="page-16-0"></span>Neste contexto, encontra-se a área de Engenharia de Sistemas em Processos. A PSE (*Process System Engineering*) tem foco no desenvolvimento e aplicação de métodos de modelagem matemática e computação para simular, projetar, monitorar, controlar e otimizar processos. Os modelos podem ser baseados em fenômenos, em dados ou modelos híbridos que combinam as capacidades preditivas-adaptativas dos dois outros tipos. A simulação destes modelos pode ocorrer em simuladores do tipo modular sequencial, que utilizam processos iterativos até a convergência, ou orientados por equações, que resolvem as equações simultaneamente. Estes são, em geral, mais adequados às aplicações de Gêmeos Digitais por serem mais eficientes computacionalmente e apresentarem melhor formulação de modelos dinâmicos (SECCHI, 2021).

As aplicações de Gêmeos Digitais na Indústria Química são inúmeras e cada vez mais estudadas, como explicitado nos exemplos a seguir.

- Detecção, diagnóstico e prognóstico de eventos. Um modelo de monitoramento das bombas de injeção de água em um poço de petróleo, por exemplo, permite a tomada de ações corretivas antes que falhas ocorram (SECCHI, 2021);
- Monitoramento e manutenção preditiva da saúde e desempenho de equipamentos. Esta aplicação reduz as despesas operacionais (OPEX) pela diminuição da necessidade de paradas das plantas e da realização de manutenção preventiva. Por exemplo, já é aplicada a fornos e turbinas a gás, onde sistemas de monitoramento contínuo (CEMS) foram substituídos por modelos preditivos (PEMS) (SECCHI, 2021);
- Análise de cenários. Por exemplo, simulações dinâmicas para o estudo de perigos e operabilidade (HAZOP) e desenvolvimento de modelos de sistemas de segurança. Como o estudado para o sistema de despressurização de emergência no processo de hidrotratamento de diesel (PEREIRA, 2020). Outro exemplo desta aplicação são os testes de estratégias de controle e de ajustes no processo antes de serem aplicados à planta real;
- Otimização de processos a partir do monitoramento e análises em tempo real de dados. Por exemplo, como aplicado pela Petrobras no processamento de petróleo (SECCHI, 2021) ou na operação de um reator de desativação catalítica na produção de eteno verde (DEMUNER *et al.*, 2019). A indústria de óleo e gás também utiliza esta tecnologia nas atividades de perfuração de poços – cumprindo um papel fundamental ao guiar o processo e maximizar a eficiência operacional em tempo real (POWERS, 2017).

# <span id="page-17-0"></span>**3 Metodologia**

O sistema que será avaliado tem como equipamento básico trocadores de calor, desta forma é importante se ter o entendimento da sua modelagem. Para tanto, nesta seção, é apresentada a modelagem matemática de um trocador de calor genérico e sua correspondente implementação na linguagem Modelica (TILLLER, MICHAEL, 2001). As equações apresentadas na seção 3.1 serão referenciadas no modelo da seção 3.2 por meio do número de identificação correspondente.

#### <span id="page-17-1"></span>**3.1 Modelo matemático de trocadores de calor**

Para projetar ou prever o desempenho de um trocado de calor é essencial relacionar a taxa de transferência de calor (q) com as temperaturas de entrada e saída dos fluidos, o coeficiente global de transferência de calor (U) e a área superficial disponível (A). Do balanço de energia global do sistema, considerando desprezível a transferência de calor com a vizinhança e a variação das energias potencial e cinética, têm-se as equações 3 e 4.

$$
q = \dot{m}_h(i_{h,in} - i_{h,out})
$$
 (3)

$$
q = \dot{m}_c (i_{c,out} - i_{c,in})
$$
 (4)

Onde:

 $\dot{m}$  = vazão mássica;  $i =$  entalpia do fluido.

Os subscritos  $h$  e  $c$  indicam o fluido quente e frio, respectivamente. E os índices in e out designam as condições da entrada e saída, respectivamente.

Se os fluidos não mudam de fase e admitindo que os calores específicos são constates, tem-se as equações 5 e 6.

$$
q = \dot{m}_h c_{p,h} (T_{h,in} - T_{h,out})
$$
 (5)

$$
q = \dot{m}_c c_{p,c} (T_{c,out} - T_{c,in})
$$
 (6)

Onde:

 $c_p$  = calor específico calculado como a média dos valores nas temperaturas de entrada e saída.

A taxa de transferência de calor pode ser escrita na forma da equação 7. A média logarítmica apropriada das diferenças de temperatura dos fluidos é utilizada, pois a diferença entre as temperaturas varia com a posição no trocador.

$$
q = U A \Delta T_{ml} \tag{7}
$$

Para trocadores de calor com múltiplos passes nos tubos, esta média logarítmica deve ser multiplicada por um fator de correção  $F$ . Para escoamentos em contracorrente utiliza-se a equação 8.

$$
\Delta T_{ml} = F \frac{(T_{h,in} - T_{c,out}) - (T_{h,out} - T_{c,in})}{\ln \frac{(T_{h,in} - T_{c,out})}{(T_{h,out} - T_{c,in})}}
$$
(8)

O fator de correção  $F$  pode ser obtido por método gráfico ou algébrico. No modelo utilizado neste trabalho, utiliza-se o método proposto por Fakheri, baseado nas fórmulas apresentadas por Bowman para substituir os métodos gráficos existentes (STEPHEN M. HALL, 2018).

$$
F = \frac{S \, lnW}{ln \frac{1 + W - S + SW}{1 + W + S - SW}}
$$
\n
$$
\tag{9}
$$

Sendo:

$$
S = \frac{\sqrt{R^2 + 1}}{R - 1} \tag{10}
$$

$$
W = \left(\frac{1 - PR}{1 - P}\right)^{1/N} \tag{11}
$$

$$
R = \frac{T_{h,in} - T_{h,out}}{T_{c,out} - T_{c,in}} \tag{12}
$$

$$
P = \frac{T_{c,out} - T_{c,in}}{T_{h,in} - T_{c,in}}\tag{13}
$$

O coeficiente global de transferência de calor  $(U)$  é definido em função da resistência térmica total à transferência de calor entre dois fluidos. Ao analisar as resistências térmicas em trocadores de calor, além da convecção e condução, faz-se necessário analisar dois efeitos:

- A formação de películas ou incrustações sobre a superfície de troca térmica ao longo da operação. Representada por  $R_i^{\parallel}$  – fator de incrustação – e dependente da temperatura de operação, da velocidade do fluido e do tempo de serviço. Os valores dessas resistências foram obtidos experimentalmente e são tabelados pelas normas TEMA para uma grande variedade de serviços;
- A utilização de superfícies estendidas (aletas) para aumentar a superfície de troca térmica, reduzindo o valor da resistência térmica por convecção.

Para determinar o coeficiente global de transferência de calor, sabendo que a taxa de calor total pode ser formulada como a razão entre a variação de temperaturas e o somatório das resistências térmicas à transferência de calor, tem-se a equação 14.

$$
UA = \frac{1}{\sum R_t} \tag{14}
$$

Desprezando a resistência à transferência de calor por condução, é possível calcular o somatório das resistências por meio da equação 15. Os coeficientes convectivos de transferência de calor podem ser calculados por correlações obtidas através da análise dimensional.  $\sqrt{2}$ 

$$
\sum R_t = \frac{1}{h_i A_i} + \frac{R_{i,i}^{\dagger}}{A_i} + \frac{\ln\left(\frac{D_e}{D_i}\right)}{2\pi k L} + \frac{R_{i,e}^{\dagger}}{A_e} + \frac{1}{h_e A_e} \tag{15}
$$

Onde:

 $h$  = coeficiente convectivo de transferência de calor;

 $A = 4$  area da superfície da parede dos tubos;

 $D =$  diâmetro dos tubos;

 $k =$  condutividade térmica do material do tubo;

 $L$  = comprimento efetivo dos tubos.

Os subscritos  $i$  e  $e$  representam os valores internos e externos, respectivamente.

O método ɛ- NUT é baseado na determinação da efetividade do trocador de calor. Primeiramente, calcula-se a máxima taxa de transferência de calor  $(q_{\text{max}})$  considerando um trocador de calor com escoamento contracorrente de comprimento infinito. Neste cenário,

um dos fluidos apresenta a máxima diferença de temperatura possível  $T_{h,in} - T_{c,in}$ . Assim, tem-se a equação 16.

$$
q_{\text{max}} = C_{\text{min}}(T_{h,in} - T_{c,in}) \tag{16}
$$

Onde:

 $\mathcal{C}_{min}$  = taxa que apresenta menor valor entre  $\mathcal{C}_h$  e  $\mathcal{C}_c.$ 

A efetividade pode, então, ser definida como a razão entre a taxa real e a taxa máxima de transferência de calor, conforme equação 17. Ela é um parâmetro adimensional e deve estar no intervalo  $0 \leq \varepsilon \leq 1$ .

$$
\varepsilon = \frac{q}{q_{\text{max}}} = \frac{c_h (T_{h,in} - T_{h,out})}{c_{\text{min}} (T_{h,in} - T_{c,in})} = \frac{c_c (T_{c,out} - T_{c,in})}{c_{\text{min}} (T_{h,in} - T_{c,in})}
$$
(17)

A taxa de transferência de calor real pode ser determinada facilmente pela equação 18.

$$
q = \varepsilon C_{min}(T_{h,in} - T_{c,in})
$$
\n(18)

O parâmetro adimensional número de unidades de transferência (NUT) pode ser definido conforme equação 19. Ele é uma medida do tamanho da transmissão de calor do trocador, pois quanto maior seu valor, maior a efetividade e, consequentemente, mais próximo o trocador estará do limite termodinâmico.

$$
NUT = \frac{UA}{C_{\min}} \tag{19}
$$

As relações de efetividade foram desenvolvidas para diferentes tipos de trocadores e a equação 20 pode ser usada para escoamento em contracorrente.

$$
\varepsilon = \frac{1 - exp[-NUT(1 - C_r)]}{1 - C_r exp[-NUT(1 - C_r)]}
$$
 (20)

Sendo que a razão entre as taxas de capacidade calorífica  $C_r$  é calculada por:

$$
C_r = \frac{C_{min}}{c_{max}} \tag{21}
$$

A transferência de calor tem dependência com o regime de escoamento dos fluidos. O regime no interior dos tubos é caracterizado pelo número adimensional de Reynolds, conforme expressão 22.

$$
Re = \frac{VD_i \rho}{\mu} \tag{22}
$$

Onde:

 $V =$  velocidade de escoamento do fluido;

- $D_i$  = diâmetro interno dos tubos;
- $\rho$  = massa específica;
- $\mu$  = viscosidade dinâmica do fluido.

Se  $Re$  < 2.300, o escoamento é laminar e a troca de calor ocorre somente por condução. Neste tipo de escoamento, os coeficientes de troca térmica são relativamente baixos e devem ser evitados. Se  $2.300 < Re < 10.000$ , o escoamento encontra-se em um regime de transição e o coeficiente de transferência de calor pode ser calculado com menor precisão. Se  $Re >$ 10.000, o fluido encontra-se em regime turbulento e, exceto na camada limite viscosa onde a troca é puramente por condução, a troca de calor ocorre rapidamente.

 $Pr$  é o número adimensional de Prandtl e pode ser calculado por meio da equação 23. Ele é uma função das propriedades físicas dos fluidos e relaciona a distribuição das velocidades com a distribuição das temperaturas.

$$
Pr = \frac{v}{\alpha} = \frac{Cp\mu}{k} \tag{23}
$$

Onde:

 $V =$  viscosidade cinemática;  $\alpha$  = difusividade térmica;  $Cp$  = calor específico;  $\mu$  = viscosidade dinâmica:  $k =$  condutividade térmica.

A determinação do coeficiente convectivo de transferência de calor para o fluido escoando nos tubos ( $h_i$ ) depende do número adimensional de Nusselt. Este é uma função dos números adimensionais de Reynolds e de Prandtl, pois depende do tipo de escoamento e das propriedades físicas dos fluidos.

$$
h_i = Nu_t \frac{k_t}{D_i} \tag{24}
$$

 $Nu_t$  pode ser calculado para regimes de escoamentos na faixa de  $10^4 < Re < 5.10^6$ , dado:

$$
Nu_t = \frac{\binom{f}{8}RePr}{1.07 + 12.7\binom{f}{8}(Pr^{2/3} - 1)}
$$
\n(25)

Onde o fator de atrito ( f ) é dado por:

$$
f = (0.82 \log_{10} Re - 1.64)^{-2}
$$
 (26)

A perda de carga nos tubos ( $\Delta P_{\text{tubos}}$ ) é dada pela expressão 27.

$$
\Delta P_{\rm tubos} = \frac{4\hat{f} L N_{pt} \rho V^2}{2D_i \phi} \tag{27}
$$

Onde:

 $\phi$  = fato de correção das propriedades variáveis com a temperatura;

 $N_{pt}$  = número de passes nos tubos;

 $\hat{f}$  = fator de atrito de Fanning e seu cálculo varia com o tipo de regime.

- Laminar:  $\hat{f} = \frac{16}{Rg}$ Re
- Turbulento:  $\hat{f} = 0.0035 + \frac{0.264}{B}$  $Re^{0,42}$
- De transição:  $\hat{f} = 0.0122$

Fatores geométricos e os diferentes caminho que o fluido pode percorrer adicionam maior complexidade na análise do escoamento do fluido no casco. O método mais completo utilizado para esta análise é o Bell-Delaware, também conhecido como método de análise das correntes. Nele se calcula o coeficiente de transferência de calor convectivo e a perda de carga para um feixe de tubos ideias e, em seguida, são aplicados fatores de correção (STEPHEN M. HALL, 2018).

A perda de carga ideal para a área de fluxo cruzado é dada por:

$$
\Delta P_{b,\text{ideal}} = \frac{4f_{\text{ideal}}W_s^2 n_c}{2\rho_s g_c A_s^2} \left(\frac{\mu_w}{\mu}\right)_s^{0.14} \tag{28}
$$

Onde:

 $f_{ideal}$  = fator de fricção ideal, que depende do arranjo dos tubos e de  ${\rm Re}_\mathbf{s}$ ;

 $W_s$  = vazão mássica do fluido através do feixe de tubos;

 $n_c$  = número de fileiras de tubos na área de fluxo cruzado, dada pela equação 29;

 $g_c$  = fator de conversão das unidades;

 $A_s$  = área de fluxo cruzado entre dois defletores.

$$
n_c = \frac{D_{si}}{Pp} \left( 1 - 2 \frac{B_c}{100} \right) \tag{29}
$$

Onde:

 $D_{si}$  = diâmetro interno do casco;  $B_c$  = porcentagem de corte dos defletores;  $Pp =$  pitch paralelo à direção do escoamento.

O número adimensional de Reynolds do casco pode ser calculado pela equação 30.

$$
\text{Re}_\text{s} = \frac{D_o m}{\mu} \tag{30}
$$

Onde:

$$
m = \frac{Ws}{A_s} \tag{31}
$$

Na seção 3.2, será explicitada a implementação do modelo em Modelica por meio da associação com as equações aqui apresentadas.

#### <span id="page-23-1"></span>**3.2 Implementação em Modelica**

A implementação em Modelica será realizada utilizando elementos da biblioteca de modelos The OMChemSim, desenvolvida pelo grupo de pesquisa FOSSEE – Indian Institute of Technology Bombay (FOSSE, 2019). A biblioteca também apresenta um pacote de funções termodinâmicas ("*Thermodynamic\_Functions"*) e um pacote de componentes químicos e suas propriedades ("*ChemsepDatabase*").

O modelo representa um trocador do tipo casco e tubo com duas correntes trocando calor. O equipamento contém quatro elementos conectores (matConn) e são identificados tanto por sua orientação quanto pela característica do fluido (In\_Hot representa a entrada do fluido quente, por exemplo). A conexão com as correntes e suas especificações são definidas na simulação. A quantidade ( $Nc$ ) e a definição dos componentes químicos (C) que compõem as correntes materiais também são parâmetros definidos na simulação.

São declarados os parâmetros gerais que devem ser definidos para cada trocador de calor. Os parâmetros declarados como reais têm um valor default definido caso não sejam especificados na simulação.

- Calor perdido para a vizinhança em quilowatts (KW): Qloss;
- Queda de pressão do fluido quente em Pascal (Pa): Pdelh;
- $\bullet$  Queda de pressão do fluido frio em Pascal (Pa):  $Pdelc$ ;
- Direção relativa do escoamento dos fluidos Mode: pode ser paralela (CoCurrent) ou contracorrente (CounterCurrent);
- Modo de cálculo Cmode, que implica na necessidade de declarar mais variáveis de acordo com o modo selecionado, pode assumir os seguintes valores: temperatura da corrente do fluido quente (Hot Fluid Outlet Temperature), temperatura da corrente do fluido frio (Cold Fluid Outlet Temperature), temperaturas de saída (Outlet Temperature), temperaturas de saída UA (Outlet Temperature UA), área de transferência de calor (Heat Transfer Area), eficiência do trocador (Efficiency) ou design (Design).

```
21<sup>\text{E}</sup> parameter Real Qloss(unit = "kW") = 0 "Heat Loss" annotation( [
                                                                                                                     \ldots) ; )
21<sup>E</sup> parameter Real Qloss(unit = "kW") = 0 "Heat Loss" annotation( [...); ]<br>23<sup>E</sup> parameter Real Pdelh(unit = "Pa") = 0 "Hot fluid pressure drop" annotation(<br>25<sup>E</sup> parameter Real Pdelc(unit = "Pa") = 0 "Cold fluid pressu
          parameter Real Pdelc(unit = "Pa") = 0 "Cold fluid pressure drop"
      annotation (\ldots);
27<sup>0</sup> parameter String Mode "Flow Direction: ''CoCurrent'', ''CounterCurrent''"
      annotation (\overrightarrow{(\ldots)}\)29Eparameter String Cmode "Calculation Mode: ''Hot Fluid Outlet Temperature'',
      parameter string unode cardination mode: "Hot Fiuld Outlet Temper."<br>"Cold Fluid Outlet Temperature", "Outlet Temperature", "Outlet<br>Temperature UA", "Heat Transfer Area", "Efficiency", "Design""
    annotation( ...);
```
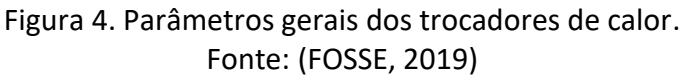

<span id="page-23-0"></span>São declaradas as variáveis de entrada (in) e saída (out) dos fluidos quente (h) e frio (c), indicadas pelos seus respectivos subíndices. A Figura 5 ilustra as variáveis declaradas para a corrente quente de entrada.

```
33 -//Variables
34
      //Hot Stream Inlet
      Real Phin(unit = "Pa", start=Pg) "Hot inlet stream pressure";
35
     Real Thin(unit = "K", start=Tg) "Hot inlet stream temperature";
36
     Real Fhin (unit = "mol/s", start=Fg) "Hot inlet stream molar flow
37
   rate";
     Real Hhin (unit = "kJ/kmol", start=Htotg) "Hot inlet stream molar
38
    enthalpy";
    Real Shin(unit = "kJ/[kmol.K]") "Hot inlet stream molar entropy";
39
     Real xhin_pc[2, Nc] (each unit = "-", start={xg, xg}) "Hot intlet
40
   stream component mole fraction";
41Real xvaphin (unit = "-", start=xvapg) "Hot inlet stream vapor phase
  mole fraction";
```
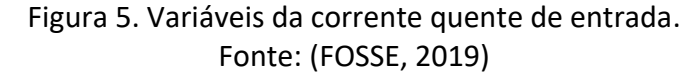

<span id="page-24-0"></span>Estas variáveis declaradas são associadas aos conectores adequados por meio das relações indicadas na Figura 6. Desta forma, as informações das correntes informadas pelo usuário na simulação estão automaticamente sendo *imputadas* no modelo do trocador de calor.

```
281 equation
282
    //Hot Stream Inlet
      In Hot.P = Phin;283
       In_Hot.T = Thin;284
285
       In Hot.F = Fhin;286
      InHot.H = Hhin;InHot.S = Shin;287
       In_Hot.x_pcl1, :]=\n<sub>min_pcl1, :];288
289
       In_Hot.x_pc[2, :] = xhin_pc[2, :];290In Hot.xvap = xvaphin;
```
Figura 6. Associação das variáveis com os elementos conectores. Fonte: (FOSSE, 2019)

<span id="page-24-1"></span>Algumas variáveis adicionais precisam ser definidas obrigatoriamente dependendo do modo de cálculo (Cmode) selecionado. Por exemplo, Eff e  $U$  para o método de eficiência ou A e  $U$  para o das temperaturas de saída  $UA$ . Nos cenários onde as variáveis não precisam ser definidas, elas são calculadas a partir de equações e relações apresentadas na seção 3.1. A declaração destas variáveis é demonstrada na Figura 7.

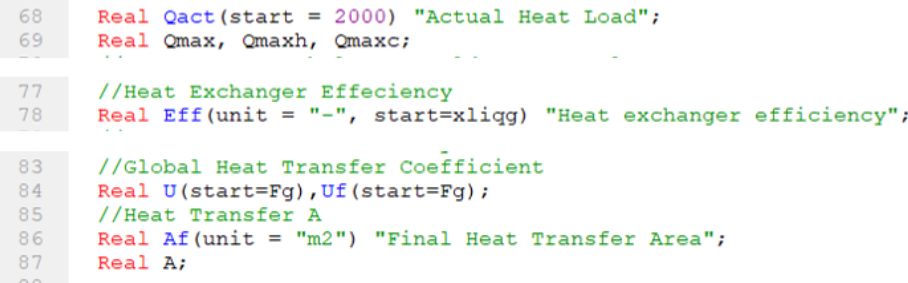

Figura 7. Exemplo de variáveis obrigatórias dependendo de Cmode. Fonte: (FOSSE, 2019)

<span id="page-24-2"></span>A geometria dos tubos e do casco é especificada utilizando os parâmetros listados a seguir. No modelo, estes aparecem com um valor *default*, que será utilizado caso não sejam declarados na simulação.

Especificações dos tubos:

- Diâmetro externo (mm):  $D_{0}$ ;
- Diâmetro interno (mm):  $D_i$ ;
- Comprimento dos tubos  $(m): L;$
- Espaçamento dos tubos (mm):  $P_t$ ;
- Número de passes nos tubos: n;
- Número de tubos no feixe:  $N_{ts}$ ;
- Fator de incrustação (K $m^2/W$ ): Tube\_F;
- Condutividade térmica do material do tubo (W/mK): kt;
- Rugosidade (mm): Episilon.

Especificações do casco:

- Número de cascos em série: Shells;
- Número de passes no casco: nt;
- Diâmetro interno do casco (mm):  $D_{si}$ ;
- Porcentagem de corte do defletor (%): Baffle\_Cut;
- Espaçamento dos defletores (mm): Baffle\_Spacing;
- Fator de incrustação (K $m^2/W$ ): Shell\_F.

As propriedades termofísicas individuais de cada componentes são avaliadas na média entre as temperaturas de entrada e de saída dos fluidos. Combinando aos dados das frações molares, calcula-se a massa específica ( $rho$ ), viscosidade (um) e condutividade térmica (k) de cada corrente. O calor específico (Cp) das correntes de entrada quente e frias são calculados utilizando o pacote de funções termodinâmicas.

Os balanços de massa e energia são as equações regentes do processo de troca térmica dos fluidos no equipamento. As especificações básicas (vazão, composição, pressão e temperatura) das correntes de entrada devem sempre ser declaradas, possibilitando o cálculo dos balanços. Em quase todos os casos, uma das temperaturas de saída também é especificada, simplificando as etapas de cálculo. No caso do modo de cálculo ( $Cmode$ ) selecionado ser o de temperaturas de saída UA, as temperaturas são calculadas a partir da efetividade. As equações são representadas na Figura 8 e os diferentes procedimentos utilizados são abordados a seguir.

```
318
      equation
319
        Fhin = Fhout;320
        Fcin[1] = Fcourt[1];\min_{c} pc[1] = \text{about}_c[1],321xcin_pc[1] = xcourt_pc[1];322Phout = Phin - Pdelh;<br>Pcout = Pcin - Pdelc;
323
324
325
        Qact = Fcin[1] * (Hcourt - Hcin);(1) e (2)
        \text{Hdel} = -(Qact + Qloss * 1000) / \text{Fhin};<br>if Cmode == "BothOutletTemp(UA)" then
326
327
328
          Hhout = Hhin - Qact / Fhin - Qloss * 1000 / Fhin;
           Tout = Tcin + Effc * (Thin - Tcin);
329
330
        else
331
           T\text{cout} = \text{couttr}332
           Hhout = Hhin + Hdel;end if;
333
```

```
Figura 8. Equações básicas do trocador de calor.
             Fonte: (FOSSE, 2019)
```
<span id="page-26-0"></span>Conforme descrito na seção 2.2, existem procedimentos mais adequados para a análise de trocadores de calor dependendo dos dados conhecidos. O modelo do trocador de calor implementa em linguagem Modelica os procedimentos descritos na seção 3.1.

#### **Método LMTD**

Este método é baseado no cálculo da média logarítmica apropriada das diferenças de temperatura dos fluidos para prever o desempenho do trocador de calor. O cálculo de  $\Delta T_{ml}$ depende da direção relativa dos escoamentos no equipamento, como é indicado na Figura 9.

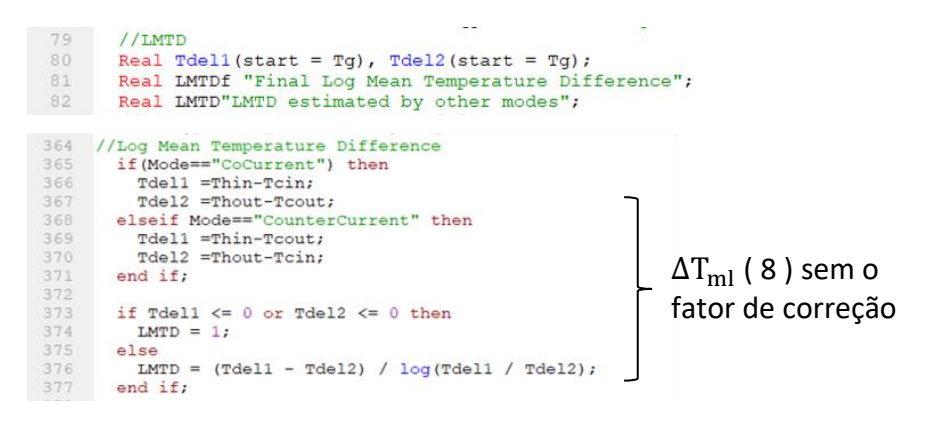

Figura 9. Variáveis e cálculo da média logarítmica. Fonte: (FOSSE, 2019)

<span id="page-26-1"></span>Em trocadores com múltiplos passes, esta média deve ser multiplicada por um fator de correção. O modelo aplica o método proposto por Fakheri, representado na Figura 10.

```
666 //Calculation of Corrected LMTD<br>
667 if Case == "Cold in Tube" then<br>
68 R = (Thin - Thout) / (Tcout - Tcin);<br>
69 P = (Tcout - Tcin) / (Thin - Tcin);<br>
670 else<br>
Thout = P * (Tcin - Thin) + Thin;<br>
672 Tcout = Tcin - R *
                                                                                                   ( 12 ) e ( 13 )
 674 //=
 675
            if Mode == "CounterCurrent" then
                If Mode == "Countercur"<br>Tdel3 = Thin -Tcout;
 676
 677Tdel4 = Thout - Tcin;678
             else
              \begin{aligned} \n\text{rel3} &= \text{thin} - \text{rcin;}\\ \n\text{Rel4} &= \text{Thout} - \text{Tcourt;} \n\end{aligned}679
 680
 681
              end if;
682 //=================================<br>683 if Tdel3 <= 0 or Tdel4 <= 0 then
                                                                                           _________________
 684
                    LMTDr = 1;
684 LMTDr = 1;<br>
685 else<br>
686 LMTDr = (Tdel3 - Tdel4) / log(Tdel3 / Tdel4);<br>
687 end if;<br>
88 s = (R ^ 2 + 1) ^ 0.5 / (R - 1);<br>
690 //Parameters to evaluate the LMTD correction Factor
                  LMTDr = (Tdel3 - Tdel4) / log(Tdel3 / Tdel4);
691<br>692if R == 1 thenW = (n - 1 \text{ cm}) / (n - (n * P + P))<br>
W = (n - (n * P)) / (n - (n * P + P));<br>
FX = (W / (1 - W) + 1 / 2 ^ 0.5);<br>
FY = (W / (1 - W) - 1 / 2 ^ 0.5);<br>
FI = 1.414 * ((1 - W) / W);
 693
694<br>695<br>696694
 696
 697
697<br>698<br>699
                                                                                                             ( 11 )
                                                                                    ( 9 ) na forma de F{=}\frac{F1}{\ln \frac{Fx}{Fy}}700
 701702
             and if:703704 //Corrected LMTD
 705 LMTDc = LMTDr * F; (8)
```
Figura 10. Variáveis e cálculos do fator de correção F. Fonte: (FOSSE, 2019)

<span id="page-27-0"></span>Em todos os modos de cálculo (Cmode), pelo menos um dos parâmetros a seguir devem ser determinados: área de troca térmica, calor trocado ou coeficiente global de troca térmica. A aplicação da equação 7 é direta após os cálculos explicitados anteriormente. No entanto, no caso do método *Design*, têm-se os dados da geometria do trocador e se faz necessário uma etapa de cálculo de  $A_f$  e  $U_f$ , conforme Figura 11.

> Uf = Qact / (Af \* LMTDf);  $(7)$ 398 <u>. . . . .</u> 400 f1 = Do \* 1E-3 / (hi \* (Di \* 1E-3));<br>401 f2 = Tube\_F \* (Do \* 1E-3) / (Di \* 1E-3);<br>402 f3 = Do \* 1E-3 / (2 \* kt) \* log(Do / Di); 402 **f3** = Do \* 1E-<br>403 **f4** = **Shell\_F;**<br>404 **f5** = 1 / **he;** 710 if (Cmode == "Design") then<br>
> 711 Af = Nts \* 3.14 \* (Do \* 1E-3) \* (L - 2 \* Do \* 1E-3);<br>
> 712 Unit = 1/(f1+f2+f3+f4+f5);<br>
> 712 INTE = INTER-1+TE-1;<br>
> 712 INTE = INTER-1+TE-1; 713  $LMTDF = LMTDC:$  $714$  $U = 0;$ 715  $A=0;$ 716 else<br>717 Uf = U; 718  $\overline{AF} = \overline{A}$ ;<br>719  $\overline{LMTDF} = \overline{LMTD}$ ;<br>720 end if;

<span id="page-27-1"></span>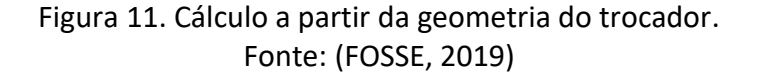

#### **Método ɛ-NUT**

O método é baseado na efetividade do trocador de calor, quando ambas as temperaturas de saída não são conhecidas. O modelo calcula a taxa máxima de transferência de calor a partir do valor de entalpia da corrente fria na temperatura de entrada da corrente quente e viceversa. As taxas das correntes fria ( $Q_{max,c}$ ) e quente ( $Q_{max,h}$ ) são comparadas para encontrar  $Q_{\text{max}}$  e calcular a efetividade (*Eff*), conforme Figura 12.

|            | 363 //Maximum Heat Exchange<br>364 Omax = min(Qmaxh, Qmaxc); Pequivalente a (16) |
|------------|----------------------------------------------------------------------------------|
| 365<br>366 | Eff = $(Qact - Qloss * 1000) / Qmax * 100$ ; (17)                                |

Figura 12. Cálculo da máxima taxa de transferência de calor e da efetividade. Fonte: (FOSSE, 2019)

<span id="page-28-0"></span>O parâmetro adimensional número de unidades de transferência ( $NUT$ ) e a razão entre as taxas de capacidade calorífica máxima e mínima também possibilitam o cálculo da efetividade, conforme Figura 13.

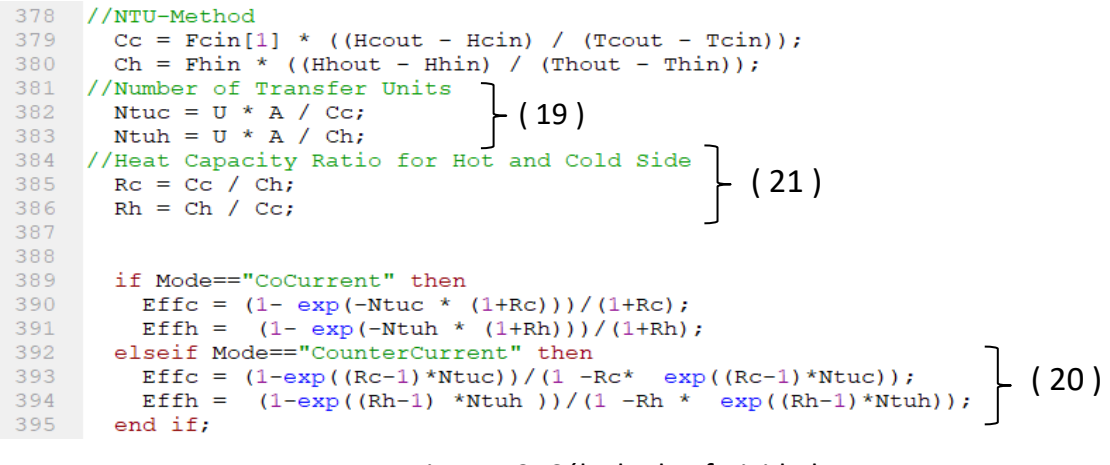

Figura 13. Cálculo da efetividade. Fonte: (FOSSE, 2019)

<span id="page-28-1"></span>Para calcular a perda de carga nos tubos ( $Pdelta$ ) e o coeficiente convectivo ( $h_i$ ), é preciso determinar os valores de  $Re$ ,  $Pr$  e do fator de atrito, conforme Figura 14.

```
//Computation of Tube Side Pressure Dropf<br>
if Case == "Cold in Tube" then<br>
Pdelt = f * L * (nt / (Di * 1E-3)) * (vt ^ 2 / 2) * rho_c;<br>
hi * Di * 1E-3 / k_c = f / 8 * Ret * (Prt / (1.07 + 12.7 * (f / 8) ^ 0.5 * (Prt ^ (2 /
578<br>579
                                                                                                                                                                                                                                                                                                        ( 27 )
\frac{580}{581}else
                                                                                                                                                                                                                                                                                                         ( 25 )
                        red<br>
Pdelt = f * L * nt / (Di * 1E-3 * (vt ^ 2 / 2) * rho_h);<br>
hi * (Di * 1E-3) / k_h = f / 8 * Ret * Prt / (1.07 + 12.7 * (f / 8) ^ 0.5 * (Prt ^ (2 / 3) - 1));
 582
 583
 584end if;
 587 //Calculation of Friction Factor<br>
588 E_D = Epsilon / Di;<br>
589 if Ret > 3250 then<br>
590 al = log10(E_D ^ 1.1096 / 2.8257 + (7.149 / Ret) ^ 0.8961);<br>
591 <b>bl = -2 * log10(E_D / 3.7065 - 5.0452 * al / Ret);<br>
592 f
                                                                                                                                                                                                      ( 26 ) 
 592<br>593
                  elseelse<br>
a1 = 0;<br>
b1 = 0;594<br>595
 596<br>597f = 64 / \text{Ret} * 1.2;
                    end if:598 //
              __________________
                  \begin{array}{lllllll} \textbf{Area} = 3.14 & \textbf{(Di + IE-3)} & \textbf{2} / 4; \\ \textbf{Area} = 3.14 & \textbf{(Di + IE-3)} & \textbf{2} / 4; \\ \textbf{if Case} == \text{``cold in Tube" then} \\ & \textbf{v}t = \textbf{Fmcin} / (\textbf{rho}_c * \text{Nt * Area}); \\ & \textbf{Ret} = \textbf{rho}_c * \textbf{vt} * (\textbf{Di} * 1E-3) / \textbf{mu}_c; \\ & \textbf{Brt} = \textbf{mu}_c * (\textbf{cpcin} / \textbf{MW}_c) / (\textbf{k599
 600
 601
 602<br>603Figure 1.1. The set of \frac{1}{2}<br>
else<br>
vt = \text{Fmhin} / (\text{rho}_h * \text{Nt} * (3.14 / 4 * (Di * 1E-3) ^ 2));<br>
\text{Ret} = \text{rho}_h * \text{vt} * (Di * 1E-3) / \text{mu}_h<br>
\text{Prt} = \text{mu}_h * (\text{cphin} / \text{MW}_h) / (k_h * 1E-3); (22 ) e (23 )
 604
 605
 606
 607
  608
609 \sqrt{ }
```
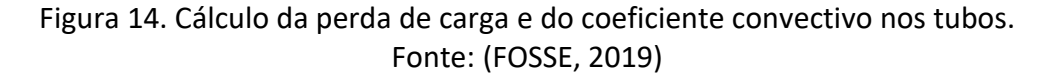

<span id="page-29-0"></span>O cálculo da perda de carga no lado do casco ( $Pdels$ ) é representado na Figura 15.

```
//Shell-Side Pressure Drop<br>
if Case == "Cold in Tube" then<br>
Peels = 4 * fs * Gsf ^ 2 / (2 * rho_h) * Cx * (1 - Hdi) * (Dsi / Pt) * Nb * (1 + Y * (Pt / Dsi)) *<br>
Shells:
 427
\frac{428}{429}428 if Cas<br>
429 Pdel<br>
Shells;<br>
430 else<br>
431 Pdel<br>
Shells;
                                                                                                                                                                            ( 28 )
               Pdels = 4 * fs * Gsf ^ 2 / (2 * rho_c) * Cx * (1 - Hdi) * (Dsi / Pt) * Nb * (1 + Y * (Pt / Dsi)) *
       shells:
432 end if;
```
Figura 15. Cálculo da perda de carga no casco. Fonte: (FOSSE, 2019)

<span id="page-29-1"></span>A vazão mássica da área de fluxo cruzado  $Gs_f$  e o número de Reynolds são calculados conforme Figura 16.

```
529 //Calculation of Reynolds Number for Shell Side
      if Case == "Cold in Tube" then
530.
         Gsf = Fmhin / Ssf;531
          Gsf = Fmhin / Ssf;<br>
Res = Gsf * (Do * 1E-3) / mu_h;<br>
Prs = mu_h * (Cphin / MW_h) 7 (k_h * 1E-3);
532
533
534
       else
         Gsf = Fmcin / Ssf;
          Res = Gsf * (Do * 1E-3) / mu_c; (30) e(31)<br>Prs = mu_c * (Cpcin / MW_c) / (k_c * 1E-3);<br>and if;
535
536
537
        end if;538
538<br>539
        Z = Pt / Do;
```
Figura 16. Cálculo da vazão mássica em fluxo cruzado e do número de Reynolds. Fonte: (FOSSE, 2019)

<span id="page-29-2"></span> $\rm f_s$  é o fato de atrito calculado a partir da relação do arranjo dos tubos z e  $\rm Re_s$ , conforme Figura 17.

```
443
         if Z \leq 1.2 then
444
           if Res < 100 then
445
             fs = 276.46 * Res ^ ( -0.979);
446
           elseif Res < 1000 then
447
             fs = 30.26 * Res ^ ( -0.523);448
           else
             fs = 2.93 * Res ^ ( -0.186);
449
           end if;
450
```
Figura 17. Relações para cálculo do fator de atrito. Fonte: (FOSSE, 2019)

<span id="page-30-0"></span>Os parâmetros  $C_x$ , Y, Hd<sub>i</sub> (porcentagem de corte dos defletores) e N<sub>b</sub> são calculados a partir do layout do trocador de calor e de correlações de coeficiente encontradas na literatura (STEPHEN M. HALL, 2018).

#### <span id="page-30-1"></span>**4 Estudo de caso baseado em uma planta real**

#### <span id="page-30-2"></span>**4.1 Descrição de uma típica plataforma de petróleo do pré-sal brasileiro**

O estudo de caso é baseado em uma plataforma do tipo FPSO - unidade flutuante de produção, armazenamento e transferência de petróleo e gás. Esta plataforma é composta pelos poços, pela parte submarina (linha de aproximadamente 2 km que direciona o conteúdo dos poços para o topside), pelo casco e pelo topside. O processamento dos produtos extraídos dos poços ocorre no topside, enquanto as utilidades necessárias para os diversos sistemas são produzidas no casco.

O conteúdo extraído dos múltiplos poços (usualmente, entre 5 e 8) chega ao topside pelo Manifold, sequência de válvulas que alinha os poços para o sistema de processamento do óleo. A Figura 18 ilustra o sistema de processamento de óleo, que é iniciado em dois vasos separadores dispostos em paralelo. Um dos vasos é utilizado exclusivamente para o teste da capacidade produtiva (SG2), que ocorre com periodicidade de 30 a 40 dias e tem duração de até 1 dia para cada poço, segundo exigência da ANP para fins tributários. Este sistema utiliza separadores gravitacionais (vasos flash) e aquecimento do fluido para separar aproximadamente 98% do gás, além de obter óleo dentro de determinadas especificações. A qualidade exigida é relacionada aos seguintes parâmetros: pressão de vapor do óleo para garantir estabilidade, BSW – teor de sólidos e água – de 0,5% em volume e teor de sal extremamente baixo. As especificações são importantes tanto para a venda do produto, quanto para evitar perdas e problemas no armazenamento e transporte da plataforma à terra firme. No segundo e terceiro vaso (V-TO1 e V-TO2), o óleo é lavado com água doce para remoção do sal e é utilizado um campo eletrostático para remoção da água (TO1 e TO2). O petróleo, agora estabilizado, é resfriado a 50 ̊C para ser armazenado nos tanques à pressão atmosférica, sem vaporizar (TEIXEIRA, 2021).

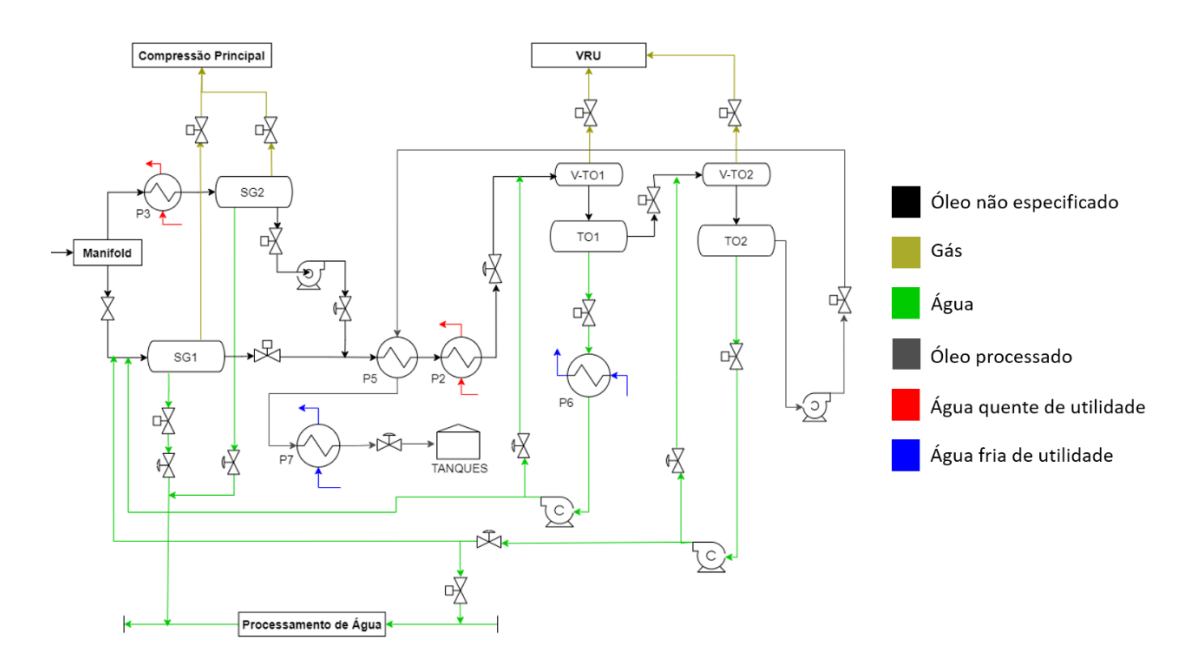

Figura 18. Fluxograma simplificado do Sistema de Processamento de Óleo. Adaptado: (TEIXEIRA, 2021)

<span id="page-31-0"></span>A água doce utilizada na lavagem do óleo é direcionada, então, para o sistema de tratamento de água produzida. Neste sistema, o gás presente na corrente é separado por um separador gravitacional, o óleo é separado em ciclones (de 1.000 ppm é reduzido para menos de 10 ppm) e o sal é removido. Nesta plataforma, parte da água tratada é reinjetada nos poços e parte é descartada (TEIXEIRA, 2021).

O gás separado nas etapas anteriores é comprimido e recuperado nos sistemas de compressão de baixa (VRU) e do compressor principal. Nestes sistemas, ele é resfriado a fim de condensar os componentes mais pesados e recuperá-los como petróleo, que tem valor agregado 8 vezes maior. O gás é transportado em tubulações que estão a altas pressões e baixas temperaturas, assim, é necessário especificá-lo para garantir que não haja a formação de sólidos hidratos e não condense. O ajuste do ponto de orvalho do gás é realizado a partir da sua desidratação em um sistema de peneira molecular, que utiliza zeólitas como agente adsorvedor. Pela expansão Joule-Thomson, o heptano e hexano presentes na corrente são liquefeitos. Em seguida, ele passa por uma sequência de compressores e a pressão final depende da sua utilização, podendo ser Gás Lift, reinjeção ou exportação (TEIXEIRA, 2021).

A zeólita proveniente da peneira molecular é recuperada na unidade de desidratação do Gás (GDU). Quando as peneiras, que operam em batelada, encontram-se saturadas, um permutador é utilizado para aquecer o gás seco, que troca calor com a peneira e regenera a zeólita usada na adsorção de umidade. A água, que ainda possui elevada salinidade, é tratada e recuperada em seguida (TEIXEIRA, 2021).

Parte do gás tratado nas etapas anteriores é utilizado no sistema de gás combustível para gerar energia elétrica. Ele é expandido em turbinas a gás e, como produto da queima, é obtido CO₂ a altas temperaturas. Após recuperação, pode ser reinjetado nos poços de petróleo (TEIXEIRA, 2021).

As plataformas contam ainda com outros sistemas como o de off-loading, o de tanques de produtos químicos, o de medição e o de remoção de CO₂, por exemplo. Este último, utiliza membranas para obter uma corrente de gás puro  $(2,5\%$  de CO<sub>2</sub>) e uma rica em CO<sub>2</sub>, que é comprimida e reinjetada nos poços. Atualmente, este sistema não está em operação na plataforma estudada (TEIXEIRA, 2021).

No casco, encontram-se os sistemas de produção de utilidades como o de captação de água do mar, o de água de resfriamento e o de água quente. O sistema de captação de água do mar é responsável pelo processamento da água salgada com presença de orgânicos para obtenção de água doce, que é utilizada nos ciclos de resfriamento e aquecimento (TEIXEIRA, 2021). O sistema de água quente será descrito em detalhes a seguir.

#### <span id="page-32-0"></span>**4.2 Descrição do sistema de água quente**

No sistema de água quente, a água doce é aquecida pelos gases quentes produzidos na queima de gases combustíveis nasturbinas de geração de energia elétrica. Primeiramente, ela passa por uma sequência de bombas, que elevam a pressão da corrente de 10 bar para 14 bar e, então, passa pelo permutador - o gás quente entra no equipamento a 400 ̊C e a água é aquecida até 154 ̊C. Em seguida, ela é distribuída para troca térmica nos permutadores ao longo dos processos e retorna a esse sistema por um vaso de expansão térmica. Normalmente, a utilidade recirculante retorna sub-resfriada (entre 50°C e 60 °C), no entanto, caso volte ainda quente, o vaso garante a separação do vapor formado. Neste cenário, a parcela de água perdida é reposta com nova água doce advinda do sistema de captação e tratamento da água do mar para manutenção de inventário (TEIXEIRA, 2021).

Na plataforma analisada, apenas um permutador está operando no sistema de água quente e, consequentemente, uma enorme quantidade de calor não é aproveitada. Adequando os parâmetros desse sistema (maior pressão de entrada e maior temperatura de saída da água no permutador), poderia haver um maior aproveitamento energético e redução da necessidade de utilização do sistema elétrico (TEIXEIRA, 2021).

Ao todo, a água quente é distribuída para 7 subunidades consumidoras como fluido de aquecimento. Os permutadores presentes na plataforma são do tipo casco e tubo e encontram-se dispostos em paralelo. A seguir, uma breve descrição dos principais permutadores do sistema:

- P2 localizado no sistema de processamento de óleo, entre o primeiro e segundo vaso separador. Este sistema utiliza separadores gravitacionais e aquecimento do fluido para separar o gás e obter óleo dentro de determinadas especificações, conforme descrito na seção anterior;
- P3 também localizado no sistema de processamento de óleo e tem como função aquecer a corrente direcionada para o separador gravitacional de teste da produtividade do poço;

• P4 localizado no sistema GDU de recuperação da sílica proveniente da peneira molecular. Este permutador é utilizado para aquecer o gás seco, que troca calor com a peneira e regenera a sílica.

Outros permutadores, como o presente no sistema de tratamento de água e o utilizado no processo de separação por campo eletrostático, não serão abordados neste trabalho.

#### <span id="page-33-1"></span>**4.3 Simulação da rede em OpenModelica**

O modelo criado para a simulação do ciclo de água de aquecimento da plataforma estudada utiliza os equipamentos presentes no pacote "*Simulator"* (FOSSE, 2019), apresentados na Tabela 1. Os 3 permutadores selecionados para a análise, citados na seção 4.2, são dispostos em paralelo, por isso foram utilizados um *Splitter* e um *Mixer* para a divisão e agrupamento das correntes de saída quente dos permutadores P2, P3 e P4. A Unidade de Recuperação de Calor (WHRU) utilizada para aquecer a água de utilidade é representado por um *Heater*.

<span id="page-33-0"></span>

| Tag            | <b>Descrição</b>                                                              |
|----------------|-------------------------------------------------------------------------------|
| H1             | Unidade de Recuperação de Calor                                               |
| P <sub>2</sub> | Trocador de calor para aquecimento do óleo - fluxo principal de processamento |
| P <sub>3</sub> | Trocador de calor para aquecimento do óleo - fluxo do teste                   |
| P4             | Trocador de calor para aquecimento do gás seco                                |
| Splitter       | Separador da corrente proveniente do trocador P1                              |
| Mixer          | Agrupador das correntes provenientes dos trocadores P2, P3 e P4               |
| <b>B1</b>      | Bomba centrífuga de condicionamento da corrente de entrada em H1              |

Tabela 1. Equipamentos utilizados no modelo. Fonte: Elaborado pelo autor

Os permutadores serão simulados utilizando o modo de cálculo (Cmode) Hot Temperature UA. Neste modo devem ser definidos os dados das correntes de entrada, a área de troca térmica e o coeficiente global de troca térmica. Também serão informados os parâmetros gerais para cada trocador: Qloss, Pdelc e Pdelh.

Para os elementos *Splitter* e *Mixer* é necessário definir a quantidade de correntes divididas  $( No = 3)$  e agrupadas  $( N = 3)$ , respectivamente. O critério selecionado para a separação das correntes saindo do *Splitter* (CalcType) foi a razão molar e a pressão de saída do Mixer (outPress) foi definida como a média das correntes de entrada.

Para simplificar a simulação, a composição das correntes materiais foram reduzidas a 3 componentes: água, decano e dióxido de carbono. Ao total, foram utilizadas 16 correntes materiais e 2 correntes energéticas, que alimentam a bomba centrífuga e o *Heater*. A Tabela 2 indica os componentes presentes em cada uma das correntes materiais. As correntes, os equipamentos e suas respectivas conexões estão ilustradas na Figura 19 e o modelo completo pode ser visualizado no Apêndice A.1.

|                 |                                          | Componente |           |                |
|-----------------|------------------------------------------|------------|-----------|----------------|
| <b>Corrente</b> | Água<br>CO <sub>2</sub><br><b>Decano</b> |            | Descrição |                |
| S1              | x                                        |            |           | água utilidade |
| S <sub>2</sub>  | х                                        |            |           | água utilidade |
| S <sub>3</sub>  | x                                        |            |           | água utilidade |
| S4              | x                                        |            |           | água utilidade |
| S <sub>5</sub>  | Χ                                        |            |           | água utilidade |
| S6              | X                                        |            |           | água utilidade |
| S7              | Χ                                        |            |           | água utilidade |
| S8              | x                                        |            |           | água utilidade |
| S9              | Χ                                        |            |           | água utilidade |
| S <sub>10</sub> | X                                        |            |           | água utilidade |
| S11             | Χ                                        | Χ          |           | óleo           |
| S <sub>12</sub> | Χ                                        | Χ          |           | óleo           |
| <b>S13</b>      |                                          | Χ          |           | óleo           |
| S14             |                                          | X          |           | óleo           |
| S <sub>15</sub> |                                          | x          |           | gás seco       |
| S <sub>16</sub> |                                          |            | X         | gás seco       |

<span id="page-34-1"></span>Tabela 2. Componentes das correntes materiais. Fonte: Elaborado pelo autor

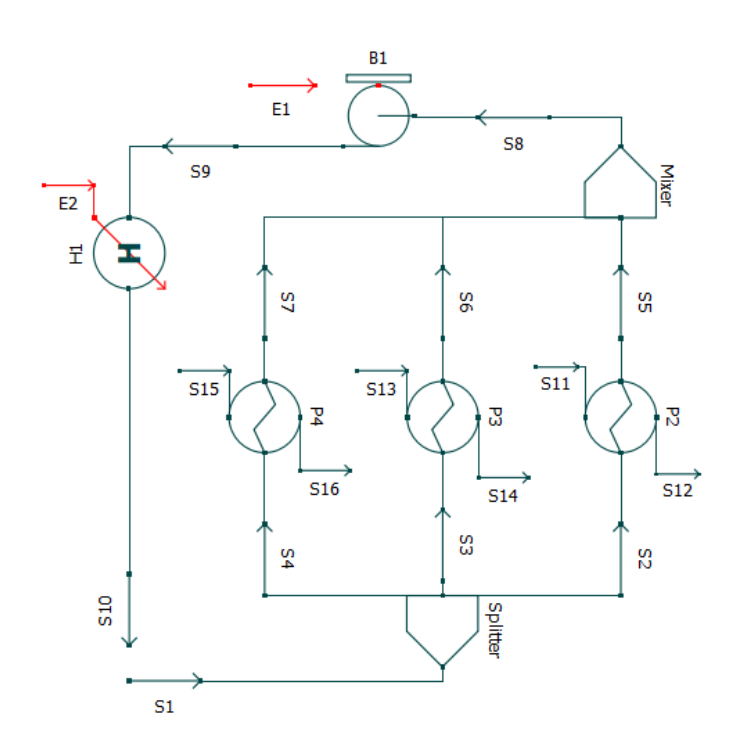

Figura 19. Equipamentos, correntes e conexões do modelo. Fonte: Elaborada pelo autor

<span id="page-34-0"></span>As correntes S1 e S10 não estão conectadas no fluxograma, mas suas especificações serão exatamente as mesmas. Caracterizando, portanto, o reciclo do sistema e possibilitando a simulação sem formação de matriz singular.

Com o objetivo de validar a adequação do modelo matemático, será realizada a análise individual do trocador de calor P2 em malha aberta e utilizando os dados apresentados no relatório de cálculo térmico da planta real (PETROBRAS, 2014a). A Figura 20 apresenta o fluxograma do trocador simulado, onde S1 e S2 são as correntes da água quente de utilidade e S3 e S4, de óleo.

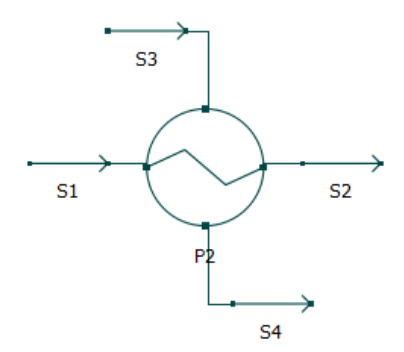

#### Figura 20. Representação do trocador de calor P2 simulado. Fonte: Elaborado pelo autor

<span id="page-35-0"></span>Dois cenários serão simulados: *Maximum Duty* (vazões de entrada maiores, menor proporção de água presente no óleo e maior troca térmica do óleo com a água quente) e *Minimum Duty* (vazões de entrada menores, maior proporção de água no óleo e menor troca térmica). Os dados utilizados nos cenários estão apresentados na Tabela 3. O método de cálculo Cmode e os componentes químicos utilizados para representar as correntes de forma simplificada seguem o padrão descrito anteriormente. A fração molar de vapor na corrente fria de entrada apresenta valor muito inferior às frações dos demais componentes e será considerada zero nas simulações.

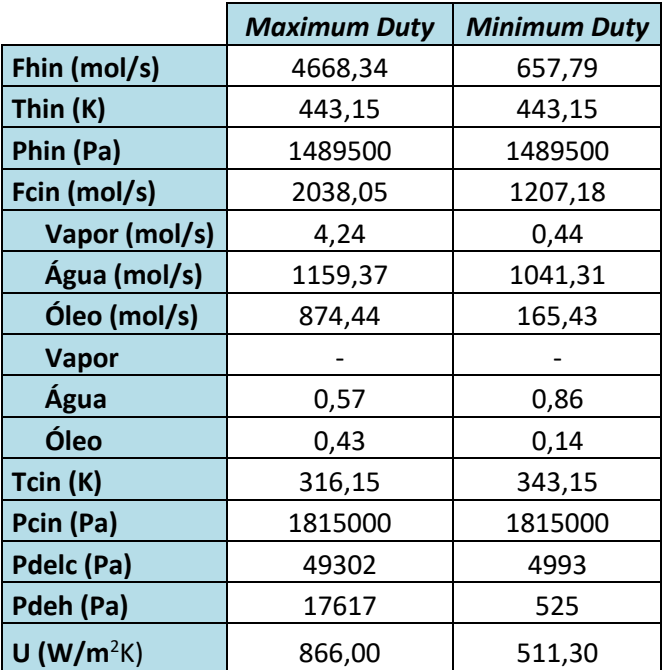

<span id="page-35-1"></span>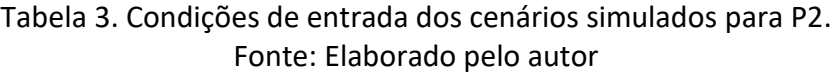

Os cenários de simulação individual de P2 também têm o objetivo de auxiliar na escolha dos dados de projeto mais adequados para a simulação do sistema completo. Os dados utilizados, presentes nosrelatórios de cálculo térmico (PETROBRAS, 2014a, 2014b, 2019), são apresentados na Tabela 4 e sua seleção será discutida na seção 5. A determinação da pressão e do calor cedidos no estado estacionário pela bomba centrífuga e pelo *Heater*, respectivamente, serão obtidos pela diferença dos valores de temperatura e pressão das correntes S3 e S8.

<span id="page-36-0"></span>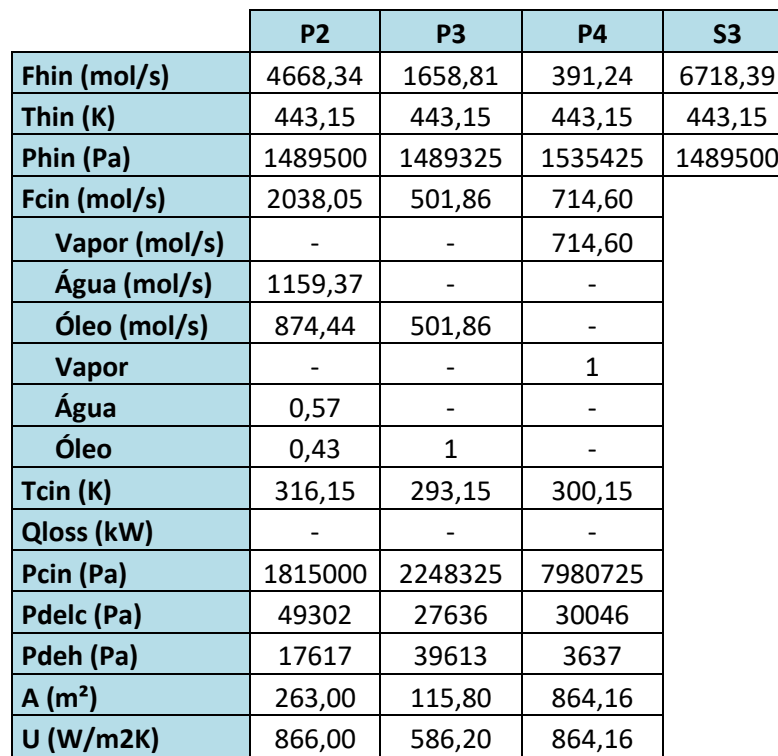

#### Tabela 4. Condições de entrada do sistema completo. Fonte: Elaborado pelo autor

#### <span id="page-36-1"></span>**4.4 Cenários operacionais relevantes**

Após a validação do modelo, serão realizadas simulações com variações do tipo *step* nos valores de entrada de variáveis manipuladas e distúrbios do sistema. Os *steps* testados serão de mais e menos 5%, 20% e 50% do valor projetado. Por fim, será analisado o impacto das variações nas temperaturas de saída quente e fria dos trocadores de calor para a análise de sensibilidade.

As variáveis modificadas e seus respectivos valores para o caso de *Maximum Duty* do trocador P2 são apresentadas na Tabela 5. Os *steps* foram configurados com os parâmetros *offset* (valor de projetado), ganho (variação) e início no tempo de 5 segundos.

<span id="page-37-0"></span>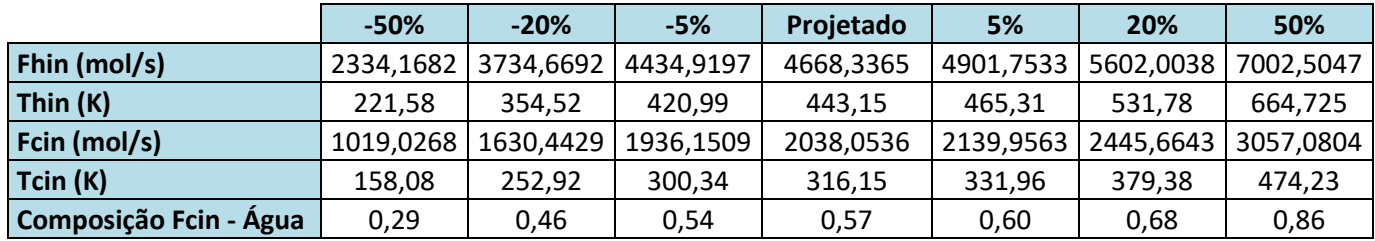

Tabela 5. Cenários de simulação e valor das variáveis modificadas para P2. Fonte: Elaborado pelo autor

A partir dos resultados obtidos para o permutador P2 serão realizados teste do tipo *step*, também de mais e menos 5%, 10% e 50%, para o sistema completo. A variável modificada será escolhida por meio da avaliação dos impactos observados para P2. O modelo do sistema completo com *step* pode ser consultado no Apêndice A.2.

## <span id="page-37-2"></span>**5 Resultados**

Esta seção apresenta e discute os resultados obtidos a partir das simulações dos cenários descritos anteriormente. A seção 5.1 trata da validação do modelo no caso nominal e a seção 5.2, dos resultados dos cenários operacionais propostos para análise de sensibilidade.

#### <span id="page-37-3"></span>**5.1 Validação do modelo no caso nominal**

Conforme descrito na seção 4.4, foram simulados dois cenários reais do trocador de calor P2: *Maximum Duty* e *Minimum Duty*. Os valores obtidos e os esperados para temperatura e pressão das saídas quentes e frias constam na Tabela 6.

> <span id="page-37-1"></span>Tabela 6. Temperatura e pressão de saída simulados e projetados para P2. Fonte: Elaborado pelo autor

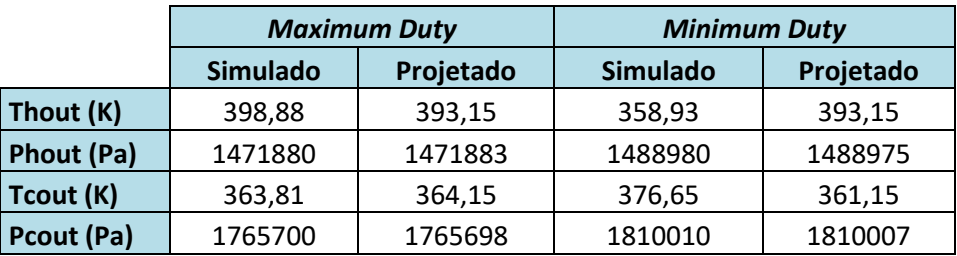

Para mais fácil validação, foram calculados os desvios dos valores encontrados por meio do modelo matemático em relação aos valores de projeto esperados. As porcentagens de desvio relativo para cada variável de saída podem ser observadas na Tabela 7.

<span id="page-38-0"></span>Tabela 7. Desvios percentuais relativos dos valores simulados em relação aos valores de projeto para P2.

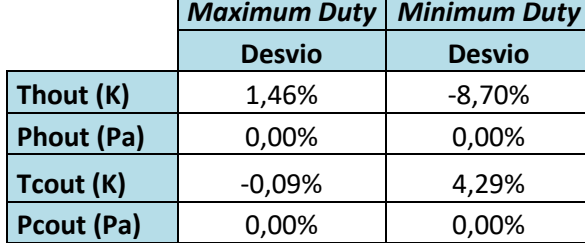

Fonte: Elaborado pelo autor

A partir das porcentagens de desvio, pode-se avaliar que o modelo matemático reproduz o comportamento de projeto de maneira satisfatória para o caso de *Maximum Duty*. Desta forma, foram utilizados os dados de projeto para *Maximum Duty* de todos os trocadores de calor para a simulação do sistema completo, conforme indicado na Tabela 4. Os testes para análise de sensibilidade também foram realizados apenas para este cenário.

Os valores das temperaturas de saída quente e fria da simulação do ciclo completo são apresentados na Tabela 8, juntamente com os dados de projeto dos relatórios de cálculo térmico de P2, P3 e P4.

<span id="page-38-1"></span>Tabela 8. Temperaturas de saída quente e fria simuladas e projetadas para o sistema completo.

|           |                 | P <sub>2</sub> |                 | P3        | P4              |           |  |
|-----------|-----------------|----------------|-----------------|-----------|-----------------|-----------|--|
|           | <b>Simulado</b> | Projetado      | <b>Simulado</b> | Projetado | <b>Simulado</b> | Projetado |  |
| Thout (K) | 398,89          | 393.15         | 395.19          | 393.15    | 390.15          | 398,15    |  |
| Tcout (K) | 363,81          | 364,15         | 336,67          | 333,15    | 303,69          | 305,41    |  |

Fonte: Elaborado pelo autor

Os desvios percentuais relativos foram calculados e podem ser observadas na Tabela 9.

<span id="page-38-2"></span>Tabela 9. Desvios percentuais relativos dos valores simulados em relação aos valores de projeto.

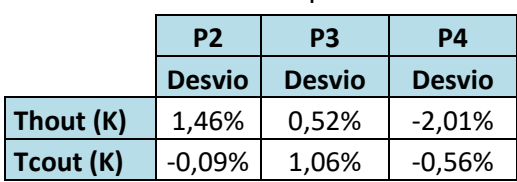

Fonte: Elaborado pelo autor

Assim, como na validação individual do trocador P2, o modelo apresentou resultados satisfatórios. Com desvio máximo de 2% em P4, o comportamento do sistema completo é representado de forma adequada pelo modelo matemático no caso de *Maximum Duty*.

#### <span id="page-39-1"></span>**5.2 Simulação dos cenários**

Os cenários de variação do tipo *step* descritos na seção 4.4 foram simulados e os valores das temperaturas de saída das correntes quente e fria foram captados. O impacto e o comportamento de resposta à variação de cada cenário podem ser observados nas Figuras 21 - 25.

Foi observado uma relação proporcional direta do aumento da vazão da corrente de entrada quente com o aumento das temperaturas de saída, conforme Figura 21. O aumento de Fhin impacta menos a troca de calor do que sua diminuição. No entanto, os ganhos observados de Thout e Tcout são baixos quando comparados à variação aplicada em Fhin, conforme Tabela 10.

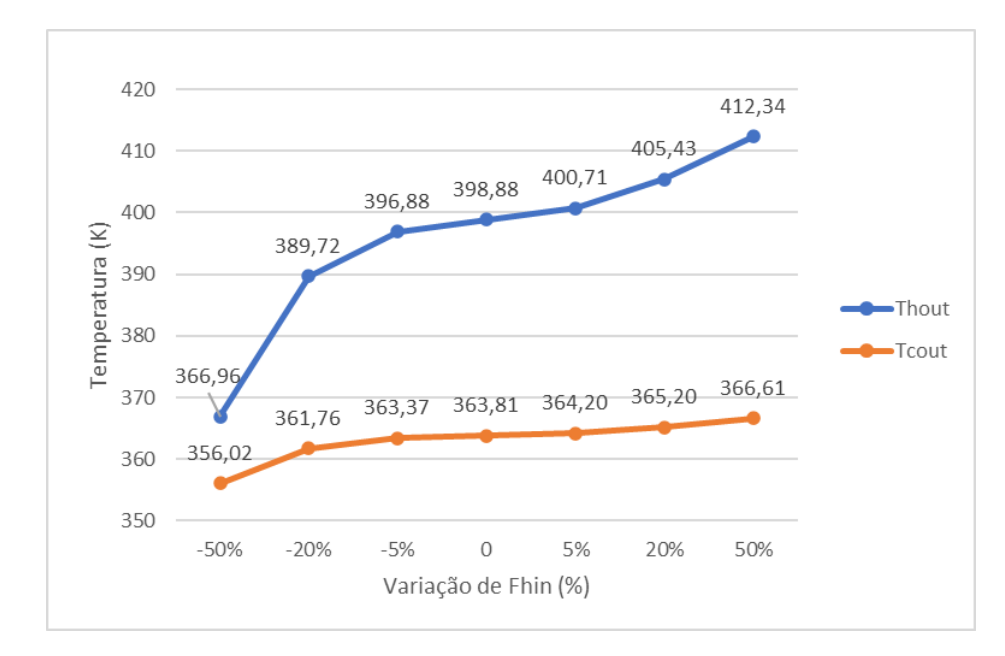

<span id="page-39-0"></span>Figura 21. Temperaturas de saída das correntes quente (Thout) e fria (Tcout) com a variação da vazão de entrada da corrente quente (Fhin). Fonte: Elaborado pelo autor

A variação das temperaturas de saída também apresentou comportamento diretamente proporcional à variação de Thin, conforme Figura 22. Os ganhos de Thout em todos os cenários foi, conforme esperado, próximo à variação de Thin aplicada. A variação apresentada por Tcout, mesmo que com ganho proporcional inferior, ainda se mostra significativa conforme Tabela 10. Não foi possível concluir os cenários de +20% e +50% por limitações da simulação e o cenário -50% apresenta inconsistência com o princípio de troca térmica ao retornar Thout inferior ao valor de Tcin.

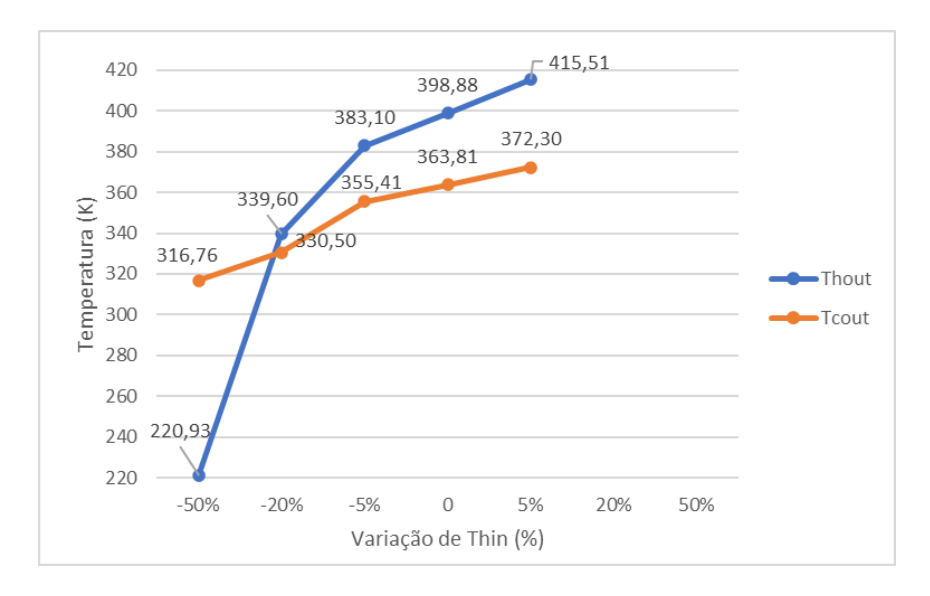

<span id="page-40-0"></span>Figura 22. Temperaturas de saída das correntes quente (Thout) e fria (Tcout) com a variação da temperatura de entrada da corrente quente (Thin). Fonte: Elaborado pelo autor

O aumento da vazão da corrente fria de entrada tem impacto inversamente proporcional ao aumento das temperaturas de saída. A diminuição da vazão Fcin apresenta maior impacto nas temperaturas de saída do que seu aumento, conforme Figura 23.

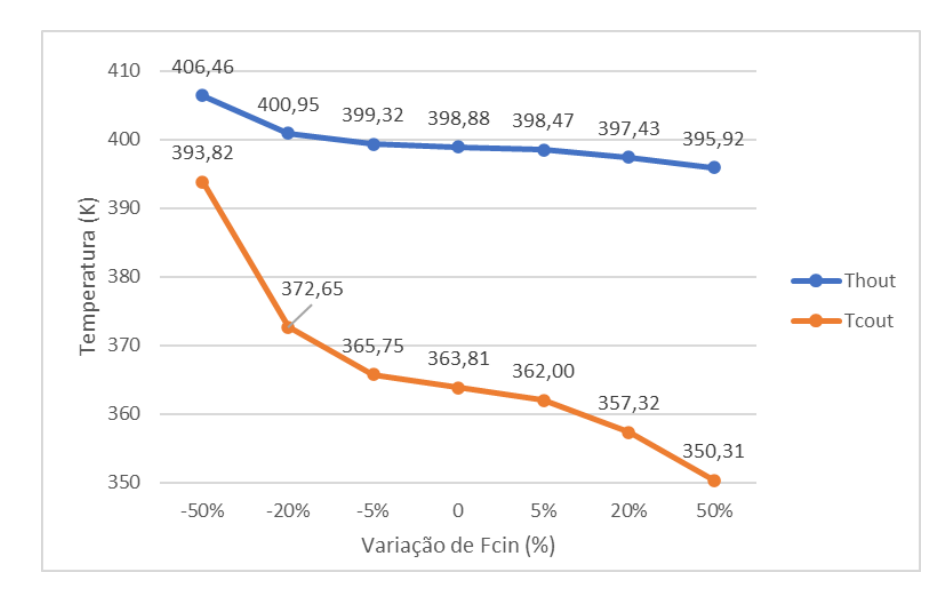

<span id="page-40-1"></span>Figura 23. Temperaturas de saída das correntes quente (Thout) e fria (Tcout) com a variação da vazão de entrada da corrente fria (Fcin). Fonte: Elaborado pelo autor

O aumento da temperatura da corrente fria de entrada tem impacto diretamente proporcional ao aumento das temperaturas de saída das correntes quente e fria. O aumento e a redução deste parâmetro geram ganhos similares, em módulo, para os cenários de  $\pm$ 5% e  $\pm$ 20% conforme Figura 24. O cenário de +50% apresenta inconsistência com o princípio de troca térmica ao retornar Tcout superior ao valor de Thin.

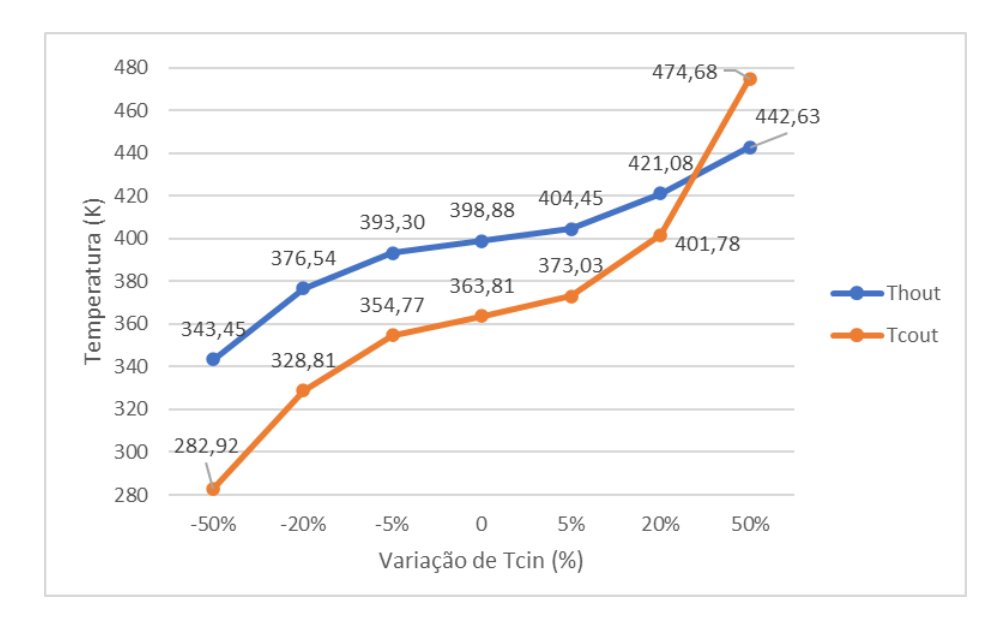

<span id="page-41-0"></span>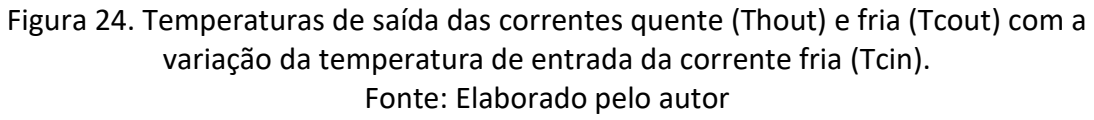

A variação da composição da corrente de entrada fria apresenta pequeno impacto em Thout, enquanto Tcout responde a ela de maneira mais sensível. Ambas as respostas são de caráter proporcional direto à variação aplicada, conforme Figura 25.

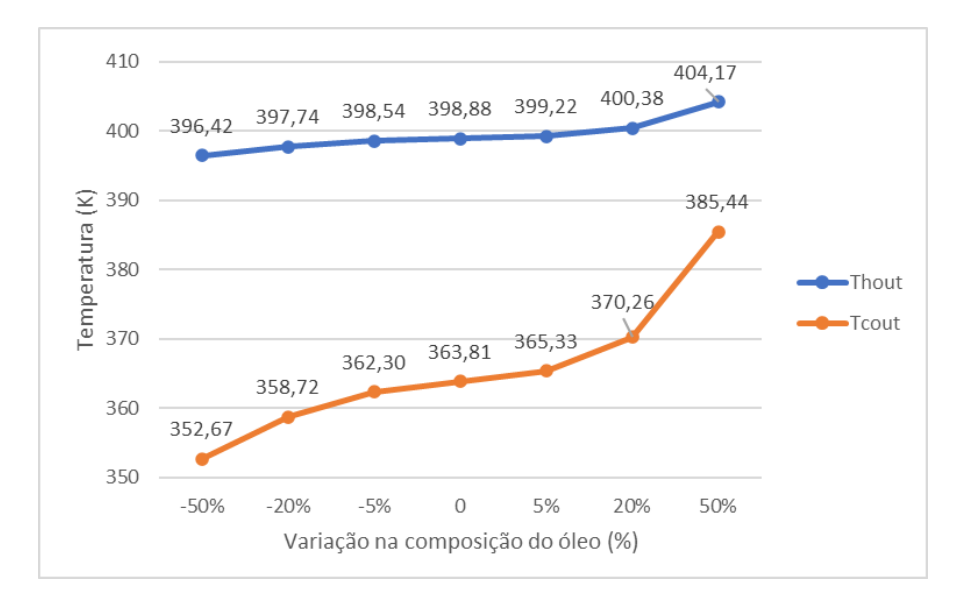

<span id="page-41-1"></span>Figura 25. Temperaturas de saída das correntes quente (Thout) e fria (Tcout) com a variação da composição da corrente de entrada fria. Fonte: Elaborado pelo autor

Na Tabela 10, constam as variações percentuais das temperaturas de saída quente e fria. O objetivo desta análise é compreender se e como a variação dos parâmetros selecionados impactam as temperaturas de saída. A análise busca avaliar principalmente as respostas de Tcout, uma vez que a troca térmica com a água quente de utilidade ocorre para o condicionamento térmico do óleo em P2.

|              | $-50%$      | $-20%$   | $-5%$   | Real        | 5%      | 20%     | 50%     |  |  |
|--------------|-------------|----------|---------|-------------|---------|---------|---------|--|--|
|              |             |          |         | Fhin        |         |         |         |  |  |
| <b>Thout</b> | $-8,0%$     | $-2,3%$  | $-0,5%$ |             | 0,5%    | 1,6%    | 3,4%    |  |  |
| <b>Tcout</b> | $-2,1%$     | $-0,6%$  | $-0,1%$ |             | 0,1%    | 0,4%    | 0,8%    |  |  |
|              | <b>Thin</b> |          |         |             |         |         |         |  |  |
| <b>Thout</b> | $-44,6%$    | $-14,9%$ | $-4,0%$ |             | 4,2%    |         |         |  |  |
| <b>Tcout</b> | $-12,9%$    | $-9,2%$  | $-2,3%$ |             | 2,3%    |         |         |  |  |
|              |             |          |         | <b>Fcin</b> |         |         |         |  |  |
| <b>Thout</b> | 1,9%        | 0,5%     | 0,1%    |             | $-0,1%$ | $-0,4%$ | $-0,7%$ |  |  |
| <b>Tcout</b> | 8,3%        | 2,4%     | 0,5%    |             | $-0,5%$ | $-1,8%$ | $-3,7%$ |  |  |
|              |             |          |         | <b>Tcin</b> |         |         |         |  |  |
| <b>Thout</b> | $-13,9%$    | $-5,6%$  | $-1,4%$ |             | 1,4%    | 5,6%    | 11,0%   |  |  |
| <b>Tcout</b> | $-22,2%$    | $-9,6%$  | $-2,5%$ |             | 2,5%    | 10,4%   | 30,5%   |  |  |
|              | Composição  |          |         |             |         |         |         |  |  |
| <b>Thout</b> | $-0,6%$     | $-0,3%$  | $-0,1%$ |             | 0,1%    | 0,4%    | 1,3%    |  |  |
| <b>Tcout</b> | $-3,1%$     | $-1,4%$  | $-0,4%$ |             | 0,4%    | 1,8%    | 5,9%    |  |  |

<span id="page-42-0"></span>Tabela 10. Aumento percentual de Thout e Tcout nos cenários simulados para P2. Fonte: Elaborado pelo autor

Os dados da Tabela 10 indicam que os parâmetros mais impactantes no controle da temperatura de saída da corrente fria são Tcin (temperatura de entrada no trocador da corrente de fria de óleo) e Thin (temperatura de entrada no trocador da corrente de água quente).

Com base nos resultados dos testes do tipo *step* para o trocador de calor P2 e conforme previsto na seção 4.4, a variável Thin foi selecionada para ter o impacto de sua variação testado no sistema completo. Esta variável foi escolhida em vez de Tcin por ser controlada com maior facilidade no sistema real. Os valores utilizados nas simulações são representados na Tabela 11.

> Tabela 11. Valor da variável modificada Thin para o sistema completo. Fonte: Elaborado pelo autor

<span id="page-42-1"></span>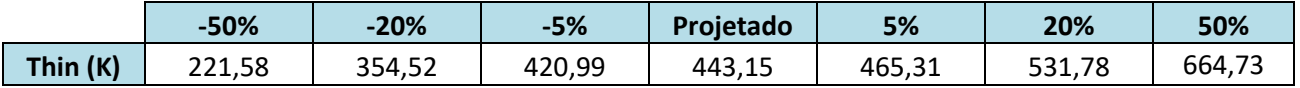

As temperaturas de saída das correntes frias de P2, P3 e P4 constam na Figura 26. Elas apresentam resposta diretamente proporcional à variação de Thin. Não foi possível concluir os cenários de +20% e +50% por limitações da simulação.

No Apêndice A.3 constam os valores absolutos das temperaturas de saída das correntes quentes e frias nos casos simulados. O gráfico do comportamento de Thout é ilustrado na Figura A.3.1.

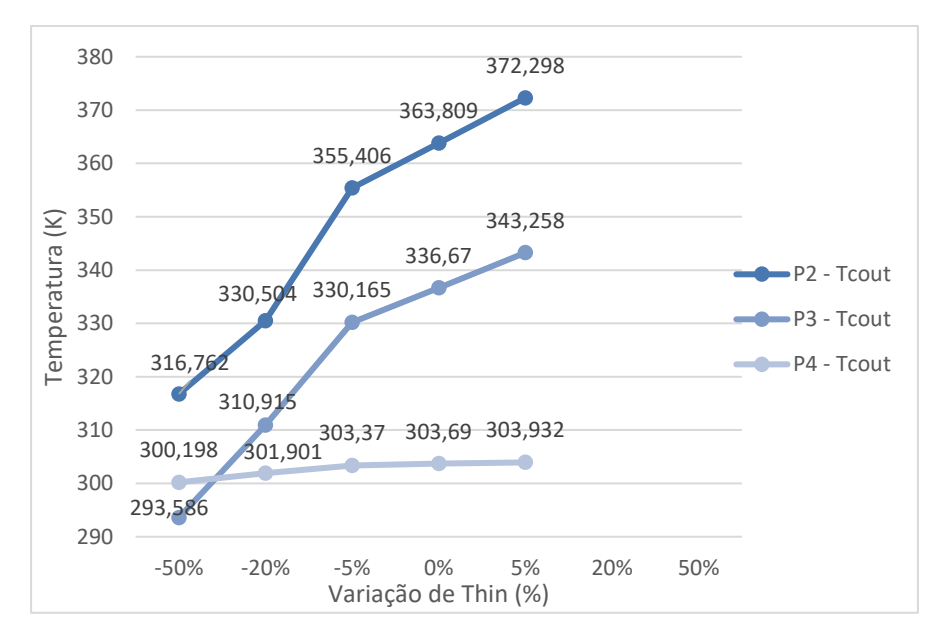

<span id="page-43-0"></span>Figura 26. Temperaturas de saída das correntes frias (Tcout) dos trocadores P2, P3 e P4 com a variação de Thin. Fonte: Elaborado pelo autor

A Tabela 12 apresenta as variações percentuais das temperaturas de saída quente e fria. Os trocador de calor P2 e P3, que têm óleo como fluido frio, apresentaram comportamentos muito similares. No entanto, nota-se que o impacto da variável modificada em Tcout do trocador P4 é inferior ao observado para os demais trocadores do ciclo.

<span id="page-43-1"></span>

|                |              | $-50%$      | $-20%$    | $-5%$    | Projeto | 5%    | 20%                      | 50%                          |  |  |
|----------------|--------------|-------------|-----------|----------|---------|-------|--------------------------|------------------------------|--|--|
|                |              | <b>Thin</b> |           |          |         |       |                          |                              |  |  |
|                | <b>Thout</b> | $-44,61%$   | $-14,86%$ | $-3,96%$ |         | 4,17% | $\overline{\phantom{0}}$ | $\overline{\phantom{a}}$     |  |  |
| P <sub>2</sub> | <b>Tcout</b> | $-12,93%$   | $-9,15%$  | $-2,31%$ |         | 2,33% |                          | $\overline{\phantom{a}}$     |  |  |
| P <sub>3</sub> | <b>Thout</b> | $-44,07%$   | $-15,85%$ | $-4,21%$ |         | 4,42% |                          |                              |  |  |
|                | <b>Tcout</b> | $-12,80%$   | $-7,65%$  | $-1,93%$ |         | 1,96% |                          | -                            |  |  |
| <b>P4</b>      | <b>Thout</b> | $-43,35%$   | $-14,84%$ | $-3,96%$ |         | 4,19% | $\overline{\phantom{0}}$ | $\qquad \qquad \blacksquare$ |  |  |
|                | <b>Tcout</b> | $-1,15%$    | $-0,59%$  | $-0,11%$ |         | 0,08% |                          |                              |  |  |

Tabela 12. Aumento percentual de Thout e Tcout nos cenários simulados. Fonte: Elaborado pelo autor

As variações de Thin no sistema completo apresentam valores de desvio relativo coerentes quando comparadas aos testes realizados para P2. Por apresentar valores significativos, principalmente para P2 e P3, deve ser considerada uma variável de atenção no desenvolvimento de estratégias de controle do ciclo.

### <span id="page-44-0"></span>**6 Conclusões e Trabalhos Futuros**

Este trabalho permitiu o estudo dos sistemas presentes em uma típica plataforma de petróleo *offshore*. O entendimento das etapas relacionadas ao processamento de óleo e gás em uma plataforma FPSO, principalmente da operação do ciclo de água quente de utilidade, foi o primeiro passo para o desenvolvimento do projeto.

A familiaridade adquirida, ao longo do trabalho, com a linguagem Modelica e com a interface de simulação OpenModelica se deu a partir dos elementos e bibliotecas disponíveis no modelo The OMChemSim (FOSSE, 2019). O entendimento do código dos equipamentos utilizados na construção do ciclo simplificado de utilidade configurou a segunda etapa do projeto.

As simulações realizadas utilizando os valores nominais de projetos do trocador de calor P2 e do sistema completo permitiram a validação do modelo matemático estático avaliado. O modelo apresenta resultados compatíveis com os dados de projeto da planta real estudada, principalmente no caso de *Maximum Duty* – no qual os desvios percentuais em relação aos valores esperados foram inferiores a 1,5% para P2 e máximos de 2% para o sistema completo. Assim, o modelo foi considerado adequado para a representação do comportamento estacionário do sistema de trocadores de calor. A análise de sensibilidade avaliou que os parâmetros operacionais Tcin (temperatura de entrada no trocador da corrente fria de óleo) e Thin (temperatura de entrada no trocador da corrente de água quente) apresentam maior impacto na variação da temperatura de saída de óleo do trocador de calor P2 simulado. Foi analisado também o impacto das variações da temperatura da entrada da água de aquecimento no ciclo completo, que apresentou uma resposta proporcional direta relevante para os trocadores do sistema de processamento de óleo e desprezível para o trocador do sistema GDU. Assim, para fins de controle de processo, estas variáveis são consideradas relevantes.

O presente trabalho apresentou o início do estudo do ciclo de água quente de utilidade de uma plataforma *offshore*. A continuação da análise deste caso será realizada em trabalhos futuros. Como próximos passos, podem ser listados a extensão do modelo estático para um modelo dinâmico, a inclusão de mais subunidades consumidoras no sistema, o mapeamento da instrumentação disponível na planta e a validação com dados massivos coletados da operação real da planta. A utilização de um modelo que represente as variações dos parâmetros com o tempo é essencial para validações e proposições de estratégias de controle do sistema. Estas próximas etapas permitirão, então, o desenvolvimento de um Gêmeo Digital para análise e predições do comportamento em tempo real da planta.

# **REFERÊNCIAS**

<span id="page-45-0"></span>ANP. **Boletim de Recursos e Reservas de Petróleo e Gás Natural 2019**. [*S. l.: s. n.*], 2020a. Disponível em: https://www.gov.br/anp/pt-br/centrais-de-conteudo/dadosestatisticos/reservas-nacionais-de-petroleo-e-gas-natural.

ANP. **Produção por poço 2020**. [*S. l.: s. n.*], 2020b. Disponível em: https://www.gov.br/anp/pt-br/centrais-de-conteudo/dados-estatisticos.

ANP. **Relatório Executivo**. [*S. l.: s. n.*], 2020c. Disponível em: https://www.gov.br/anp/ptbr/centrais-de-conteudo/dados-estatisticos.

BICCA, Gerson Balbueno. **Modelagem Hierárquica de Trocadores de Calor Casco e Tubos**. 192 f. 2006. - UFRGS, [*s. l.*], 2006.

BROGAN, R. J. **Shell and Tubes Heat Exchangers**. [*S. l.*], 2011. Disponível em: https://thermopedia.com/content/1121/. Acesso em: 20 abr. 2021.

DEMUNER, RafaelBrandão *et al.* Modeling of Catalyst Deactivation in Bioethanol Dehydration Reactor. **Industrial & Engineering Chemistry Research**, [*s. l.*], v. 58, n. 8, p. 2717–2726, 2019. Disponível em: https://doi.org/10.1021/acs.iecr.8b05699

ESTEVES, Andrea Cristina. **Desenvolvimento De Modelo Matemático De Trocador De Calor Tipo Casco-Tubos**. 1–100 f. 2009. [*s. l.*], 2009.

FOSSE. **OMChemSim: OpenModelica Chemical Simulator**. [*S. l.*], 2019. Disponível em: https://github.com/FOSSEE/OMChemSim.git. Acesso em: 9 mar. 2021.

INCROPERA, Frank P. *et al.* **Incropera - Fundamentos de Transferência de Calor e Massa**. 6. ed. [*S. l.: s. n.*], 2008.

KRITZINGER, Werner *et al.* Digital Twin in manufacturing: A categorical literature review and classification. **IFAC-PapersOnLine**, [*s. l.*], v. 51, n. 11, p. 1016–1022, 2018. Disponível em: https://doi.org/10.1016/j.ifacol.2018.08.474

MELO, Pedro. **Notas de Aula, ENG07764 - Aplicações Industriais do Calor**. [*S. l.: s. n.*], 2019.

MISKINIS, Carlos. **The history and creation of the digital twin concept**. [*S. l.*], 2019. Disponível em: https://www.challenge.org/insights/digital-twin-history/. Acesso em: 5 mar. 2021.

MORAIS, José Mauro de. **Petróleo em águas profundas: Uma história tecnológica da PETROBRAS na exploração e produção offshore**. Brasília: [*s. n.*], 2013. ISSN pending.*E-book*.

MUSSOMELI, Adam *et al.* Tech Trends 2020. **Deloitte Insights**, [*s. l.*], p. 59–77, 2020. Disponível em: https://www2.deloitte.com/us/en/insights/focus/tech-trends.html

NOVAZZI, Luís Fernando. **Dinâmica e Controle de Redes de Trocadores de Calor**. 145 f. 2007. - UNICAMP, [*s. l.*], 2007.

PARROTT, Aaron; WARSHAW, Lane. Industry 4.0 and the digital twin. **Deloitte University Press**, [*s. l.*], v. 26, n. 2, p. 1–20, 2017. Disponível em: https://dupress.deloitte.com/dup-usen/focus/industry-4-0/digital-twin-technology-smart-factory.html

PEREIRA, GUSTAVO CEZAR. **O Conceito de Digital Twin Aplicado à Avaliação Dinâmica do Sistema de Despressurização de Emergência de uma Unidade de Hidrotratamento de Diesel.** 11–129 f. 2020. - UFRJ, [*s. l.*], 2020. Disponível em: https://doi.org/10.1590/s0102- 33061996000200018

PETROBRAS. **INLET GAS PREHEATER (P-1233901) THERMAL CALCULATION REPORT**. [*S. l.: s. n.*], 2019.

PETROBRAS. **THERMAL CALCULATION HEAT EXCHANGER (P-1223002 A/B) PRODUCTION HEATER**. [*S. l.: s. n.*], 2014a.

PETROBRAS. **THERMAL CALCULATION HEAT EXCHANGER (P-1223004) TEST HEATER**. [*S. l.: s. n.*], 2014b.

POWERS, Greg. **At Halliburton, Real-Time Data Delivers**. [*S. l.*], 2017. Disponível em: https://deloitte.wsj.com/cio/2017/09/25/at-halliburton-real-time-data-delivers/.

SECCHI, Argimiro Resende. Gêmeos Digitais na Indústria Química 4.0. *In*: , 2021, Gramado. **Congresso Brasileiro de Engenhearia Química XXIII**. Gramado: [*s. n.*], 2021. Disponível em: https://webeventoscobeq.com.br/

STEPHEN M. HALL, PE. **Rules of Thumb for Chemical Engineers**. 6. ed. [*S. l.*]: Joe Hayton, 2018. Disponível em: https://doi.org/10.1016/b978-0-12-811037-9.10000-1

TEIXEIRA, C. G. Herbert. **Comunicação pessoal**. [*S. l.: s. n.*], 2021.

TILLLER, MICHAEL, Ph.D. **Introduction to Physical Modeling with Modelica**. 1st. ed. [*S. l.*]: Springer Science+ Business Media, LLC, 2001.

TUBULAR EXCHANGER MANUFEXTURERS ASSOCIATION. **Standards of Tubular Exchanger Manufexturers Association**. 5. ed. [*S. l.: s. n.*], 1968.

YOKOGAWA CORPORATION OF AMERICA. **Digital Twin: The Key to Effective Decision-Making. How a Digital Twin Delivers Superior and Sustainable Business Value**. [*S. l.: s. n.*], 2019.

# **APÊNDICE A – DADOS DAS SIMULAÇÕES**

#### <span id="page-47-0"></span>**A.1 – Modelo do sistema do ciclo de água de aquecimento**

```
model Sistema3Nc3Pcompleto "Trocadores do ciclo de água de 
aquecimento em malha aberta"
   extends Modelica.Icons.Example;
   import data = Simulator.Files.ChemsepDatabase;
  parameter data.Water wat;
  parameter data.Ndecane dec;
  parameter data.Carbondioxide cad;
  parameter Integer Nc = 3;
  parameter data.GeneralProperties C[Nc] = {wat, dec, cad};
//
//P2 - trocador de calor do fluxo principal
  Simulator.UnitOperations.HeatExchanger P2(C = C, Case = "Hotin Tube", Cmode = "Outlet Temparature UA", Layout = "Rotated
Square", Mode = "CounterCurrent", Nc = Nc, Pdelc = 49302, 
Pdelh = 17617, Qloss = 0) annotation(
    Placement(visible = true, transformation(origin = {68, -}12}, extent = \{(-10, -10), (10, 10)\}, rotation = 90)));
//
//P3 - trocador de calor do vaso de teste
 Simulator.UnitOperations.HeatExchanger P3(C = C, Case = "Hotin Tube", Cmode = "Outlet Temparature UA", Layout = "Rotated
Square", Mode = "CounterCurrent", Nc = Nc, Pdelc = 27636, 
Pdelh = 39613, Qloss = 0) annotation(
    Placement (visible = true, transformation (origin = {16, -16}12}, extent = \{(-10, -10), (10, 10)\}, rotation = 90)));
//
//P4 - trocador de calor do gás seco
  Simulator.UnitOperations.HeatExchanger P4(C = C, Case ="Cold in Tube", Cmode = "Outlet Temparature UA", Layout = 
"Triangle", Mode = "CounterCurrent", Nc = Nc, Pdelc = 30046, 
Pdelh = 3637, Qloss = 0) annotation(
    Placement (visible = true, transformation (origin = \{-36, -12}, extent = \{(-10, -10), (10, 10)\}, rotation = 90)));
//
   Simulator.UnitOperations.Splitter Splitter(C = C, CalcType = 
"Split Ratio", Nc = Nc, No = 3) annotation(
    Placement (visible = true, transformation (origin = {16, -16}68}, extent = \{(-10, -10), \{10, 10\}\}, rotation = 90)));
  Simulator.UnitOperations.Mixer Mixer(C = C, NI = 3, Nc = Nc,
outPress = "Inlet_Average") annotation(
    Placement(visible = true, transformation(origin = {68},
48}, extent = \{(-10, -10), (10, 10)\}, rotation = 90)));
```

```
Simulator.UnitOperations.Heater H1(C = C, Eff = 1, Nc = Nc,
Pdel = 0) annotation(
    Placement (visible = true, transformation (origin = \{-82,
26}, extent = \{(-10, -10), (10, 10)\}, rotation = -90)));
  Simulator.UnitOperations.CentrifugalPump B1(C = C, Eff = 1,
Nc = Nc) annotation(
    Placement (visible = true, transformation (origin = \{2, 76\},
extent = \{(-10, -10), (10, 10)\}, \text{rotation} = 180));
  Simulator.Plataforma.MaterialStreams SI(Nc = Nc, C = C)annotation(
    Placement(visible = true, transformation(origin = \{-70, -10\}84}, extent = \{(-10, -10), (10, 10)\}, rotation = 0)));
   Simulator.Plataforma.MaterialStreams S2(Nc = Nc, C = C) 
annotation(
    Placement (visible = true, transformation (origin = \{68, -42}, extent = \{(-10, -10), (10, 10)\}, rotation = 90)));
  Simulator.Plataforma.MaterialStreams S3(Nc = Nc, C = C)annotation(
    Placement (visible = true, transformation (origin = {16, -}42}, extent = \{(-10, -10), (10, 10)\}, rotation = 90)));
  Simulator.Plataforma.MaterialStreams S4(Nc = Nc, C = C)annotation(
    Placement(visible = true, transformation(origin = \{-36, -42}, extent = \{(-10, -10), (10, 10)\}, rotation = 90)));
  Simulator.Plataforma.MaterialStreams S5(Nc = Nc, C = C)annotation(
    Placement(visible = true, transformation(origin = {68},
14}, extent = \{(-10, -10), (10, 10)\}, rotation = 90)));
   Simulator.Plataforma.MaterialStreams S6(Nc = Nc, C = C) 
annotation(
     Placement(visible = true, transformation(origin = {15, 
15}, extent = \{(-9, -9), (9, 9)\}, rotation = 90)));
   Simulator.Plataforma.MaterialStreams S7(Nc = Nc, C = C) 
annotation(
    Placement (visible = true, transformation (origin = \{-36,14}, extent = \{(-10, -10), (10, 10)\}, rotation = 90)));
   Simulator.Plataforma.MaterialStreams S8(Nc = Nc, C = C) 
annotation(
    Placement(visible = true, transformation(origin = {50},
74}, extent = \{(-10, -10), (10, 10)\}, rotation = 180)));
   Simulator.Plataforma.MaterialStreams S9(Nc = Nc, C = C) 
annotation(
    Placement (visible = true, transformation (origin = \{-46,
66}, extent = \{(-10, -10), (10, 10)\}, rotation = 180)));
  Simulator.Plataforma.MaterialStreams S10(Nc = Nc, C = C)
annotation(
    Placement (visible = true, transformation (origin = \{-82, -66}, extent = \{(-10, -10), (10, 10)\}, rotation = 270)));
  Simulator.Plataforma.MaterialStreams S11(Nc = Nc, C = C)
annotation(
```

```
Placement(visible = true, transformation(origin = {48, 0},
extent = \{(-10, -10), (10, 10)\}, \text{rotation} = 0)));
  Simulator.Plataforma.MaterialStreams S12(Nc = Nc, C = C)annotation(
    Placement(visible = true, transformation(origin = {88, -
26}, extent = \{(-10, -10), (10, 10)\}, rotation = 0)));
  Simulator.Plataforma.MaterialStreams S13(Nc = Nc, C = C)annotation(
    Placement(visible = true, transformation(origin = \{-4, 0\},
extent = \{(-10, -10), (10, 10)\}, \text{rotation} = 0));
  Simulator.Plataforma.MaterialStreams S14(Nc = Nc, C = C)annotation(
    Placement (visible = true, transformation (origin = {36, -}26}, extent = \{(-10, -10), (10, 10)\}, rotation = 0)));
  Simulator.Plataforma.MaterialStreams S15(Nc = Nc, C = C)annotation(
    Placement (visible = true, transformation (origin = \{-56,
0}, extent = \{(-10, -10), (10, 10)\}, rotation = 0)));
   Simulator.Plataforma.MaterialStreams S16(Nc = Nc, C = C) 
annotation(
    Placement(visible = true, transformation(origin = \{-16, -26}, extent = \{(-10, -10), (10, 10)\}, rotation = 0)));
   Simulator.Streams.EnergyStream E1 annotation(
    Placement (visible = true, transformation (origin = \{-24,
84}, extent = \{(-10, -10), (10, 10)\}, rotation = 0)));
   Simulator.Streams.EnergyStream E2 annotation(
    Placement (visible = true, transformation (origin = \{-106,36}, extent = \{(-10, -10), (10, 10)\}, rotation = 0)));
//
  input Real b1p(start = 1489500), h1t(start = 443.15),
p2u(start = 866), p3u(start = 586.20), p4u(start = 864.16);
//
equation
//Corrente principal
  S1.F p[1] = 6718.3863;S1.x pc[1, :] = \{1, 0, 0\};S1.T = 443.15; S1.P = 1489500;
//Splitter
  Splitter.SplRat s = \{0.695, 0.247, 0.058\};//Trocador P2 - oleo
  S11.F p[1] = 2038.05358;S11.x pc[1, :] = \{0.57, 0.43, 0\};S11.T = 316.15; S11.P = 1815000;
  P2.U = p2u;P2.A = 263;//Trocador P3 - oleo
  S13.F p[1] = 501.856537;S13.x pc[1, :] = \{0, 1, 0\};S13.T = 293.15;
```

```
 S13.P = 2248325;
  P3.U = p3u;P3.A = 115.8;//Trocador P4 - gas seco
  S15.F p[1] = 714.59695;S15.x pc[1, :] = \{0, 0, 1\};S15. T = 300.15; S15.P = 7980725;
  P4.U = p4u; P4.A = 18.708;
//Bomba
  B1.Pout = b1p;//Heater
 H1.Tout = h1t;//
   connect(S1.Out, Splitter.In) annotation(
    Line(points = \{(-60, -84), (16, -84), (16, -78)\}, color =
{0, 70, 70}));
   connect(Splitter.Out[1], S2.In) annotation(
    Line(points = \{16, -58\}, \{68, -58\}, \{68, -52\}\}, \text{color} ={0, 70, 70}));
   connect(Splitter.Out[2], S3.In) annotation(
    Line(points = \{16, -58\}, \{16, -52\}\}, \text{color} = \{0, 70,70}));
   connect(Splitter.Out[3], S4.In) annotation(
    Line(points = \{(-36, -52), (-36, -58), (16, -58)\},\text{ color}{0, 70, 70}));
   connect(S2.Out, P2.In_Hot) annotation(
    Line(points = \{\{68, -32\}, \{68, -22\}\}, color = \{0, 70,70}));
  connect(P2.Out Hot, S5.In) annotation(
    Line(points = \{\{68, -2\}, \{68, 4\}\}, \text{color} = \{0, 70, 70\}));
   connect(S11.Out, P2.In_Cold) annotation(
    Line(points = \{\{58, 0\}, \{58, -12\}\}, color = \{0, 70, 70\}\);
   connect(P2.Out_Cold, S12.In) annotation(
    Line(points = \{\{78, -12\}, \{78, -26\}\}, color = \{0, 70,70}));
   connect(S3.Out, P3.In_Hot) annotation(
    Line(points = \{16, -32\}, \{16, -22\}, color = \{0, 70,
70}));
  connect(P3.Out Hot, S6.In) annotation(
    Line(points = \{16, -2\}, \{16, 6\}, \text{color} = \{0, 70, 70\}\}\);
   connect(S13.Out, P3.In_Cold) annotation(
    Line(points = \{\{6, 0\}, \{6, -12\}\}, color = \{0, 70, 70\}\);
   connect(P3.Out_Cold, S14.In) annotation(
    Line(points = \{(26, -12), (26, -26)\}, color = \{0, 70,70}));
   connect(S4.Out, P4.In_Hot) annotation(
    Line(points = \{(-36, -32), (-36, -22)\}, \text{color} = \{0, 70,70}));
  connect(P4.Out Hot, S7.In) annotation(
```

```
Line(points = \{(-36, -2), (-36, 4)\}, color = \{0, 70,70}));
   connect(S15.Out, P4.In_Cold) annotation(
    Line(points = \{(-46, 0), (-46, -12)\}, \text{color} = \{0, 70,70}));
   connect(P4.Out_Cold, S16.In) annotation(
    Line(points = \{(-26, -12), (-26, -26)\}, \text{ color} = \{0, 70,70}));
   connect(S5.Out, Mixer.In[1]) annotation(
    Line(points = \{\{68, 24\}, \{68, 38\}\}, \text{color} = \{0, 70, 70\}));
   connect(S6.Out, Mixer.In[2]) annotation(
    Line(points = \{15, 24\}, \{15, 38\}, \{68, 38\}\}, \text{color} = \{0,70, 70}));
   connect(S7.Out, Mixer.In[3]) annotation(
    Line(points = \{(-36, 24), (-36, 38), (68, 38)\}, color =
{0, 70, 70}));
   connect(Mixer.Out, S8.In) annotation(
    Line(points = {{68, 58}, {68, 74}, {60, 74}}, color = {0,
70, 70}));
   connect(S8.Out, B1.In) annotation(
    Line(points = \{\{40, 74\}, \{12, 74\}\},\color = \{0, 70, 70\}\);
   connect(E1.Out, B1.En) annotation(
    Line(points = \{(-14, 84), (2, 84)\}, color = \{255, 0, 0\});
   connect(B1.Out, S9.In) annotation(
    Line(points = \{(-36, 66), (-8, 66)\}, color = \{0, 70,70}));
   connect(S9.Out, H1.In) annotation(
    Line(points = \{(-56, 66), (-82, 66), (-82, 36)\},\text{color}{0, 70, 70}));
   connect(E2.Out, H1.En) annotation(
    Line(points = \{(-96, 36), (-92, 36)\}, \text{color} = \{255, 0,0}));
   connect(H1.Out, S10.In) annotation(
    Line(points = \{(-82.2, 16), (-82.2, -56)\}, \text{color} = \{0, 70,70}));
   annotation(
    Documentation(info = "<html><head></head><br/>body><br/><br/>b
style=\"font-size: 12px;\">Componentes do Sistema: </b><span
style=\"font-size: 12px;\">água, noctano, 
ndecano</span><div><br/>>b style=\"font-size:
12px;\">Thermodynamics:</b><span style=\"font-size:
12px;\"> Raoult's Law</span></div><div><span
style=\"font-size: 12px;\"><br></span></div></body></html>"),
    uses(Modelica(version = "3.2.3"));
  end Sistema3Nc3Pcompleto;
```
#### **A.2 – Modelo do sistema completo com teste do tipo** *step*

```
model Sistema3Nc3Pcompleto_step "Trocadores do ciclo de água 
de aquecimento em malha aberta - step test"
   extends Modelica.Icons.Example;
   import data = Simulator.Files.ChemsepDatabase;
   parameter data.Water wat;
   parameter data.Ndecane dec;
   parameter data.Carbondioxide cad;
   parameter Integer Nc = 3;
  parameter data.GeneralProperties C[Nc] = {wat, dec, cad};
//
//P2 - trocador de calor do fluxo principal
   Simulator.UnitOperations.HeatExchanger P2(C = C, Case = "Hot 
in Tube", Cmode = "Outlet Temparature UA", Layout = "Rotated
Square", Mode = "CounterCurrent", Nc = Nc, Pdelc = 49302,
Pdelh = 17617, Qloss = 0) annotation (
    Placement (visible = true, transformation (origin = {68, -125}12}, extent = \{(-10, -10), \{10, 10\}\}, rotation = 90)));
//
//P3 - trocador de calor do vaso de teste
   Simulator.UnitOperations.HeatExchanger P3(C = C, Case = "Hot 
in Tube", Cmode = "Outlet Temparature UA", Layout = "Rotated
Square", Mode = "CounterCurrent", Nc = Nc, Pdelc = 27636,
Pdelh = 39613, Qloss = 0) annotation(
    Placement (visible = true, transformation (origin = {16, -}12}, extent = \{(-10, -10), (10, 10)\}, rotation = 90)));
//
//P4 - trocador de calor do gás seco
  Simulator.UnitOperations.HeatExchanger P4(C = C, Case =
"Cold in Tube", Cmode = "Outlet Temparature UA", Layout =
"Triangle", Mode = "CounterCurrent", Nc = Nc, Pdelc = 30046, 
Pdelh = 3637, Qloss = 0) annotation (
    Placement(visible = true, transformation(origin = \{-36, -124, -124, -124\}12}, extent = \{(-10, -10), (10, 10)\}, rotation = 90)));
//
   Simulator.UnitOperations.Splitter Splitter(C = C, CalcType = 
"Split Ratio", Nc = Nc, No = 3) annotation(
    Placement (visible = true, transformation (origin = {16, -}68}, extent = \{(-10, -10), (10, 10)\}, rotation = 90)));
  Simulator.UnitOperations.Mixer Mixer(C = C, NI = 3, Nc = Nc,
outPress = "Inlet_Average") annotation(
    Placement(visible = true, transformation(origin = {68},
48}, extent = \{(-10, -10), (10, 10)\}, rotation = 90)));
  Simulator.UnitOperations.Heater H1(C = C, Eff = 1, Nc = Nc,
Pdel = 0) annotation (
    Placement (visible = true, transformation (origin = \{-82,
26}, extent = \{(-10, -10), (10, 10)\}, rotation = -90)));
  Simulator.UnitOperations.CentrifugalPump B1(C = C, Eff = 1,
Nc = Nc) annotation(
```

```
Placement(visible = true, transformation(origin = \{2, 76\},
extent = \{(-10, -10), (10, 10)\}, \text{rotation} = 180));
   Simulator.Plataforma.MaterialStreams S1(Nc = Nc, C = C) 
annotation(
    Placement(visible = true, transformation(origin = \{-70, -120\}84}, extent = \{(-10, -10), (10, 10)\}, rotation = 0)));
  Simulator.Plataforma.MaterialStreams S2(Nc = Nc, C = C)annotation(
    Placement (visible = true, transformation (origin = {68, -125}42}, extent = \{(-10, -10), (10, 10)\}, rotation = 90)));
  Simulator.Plataforma.MaterialStreams S3(Nc = Nc, C = C)annotation(
    Placement (visible = true, transformation (origin = {16, -}42}, extent = \{(-10, -10), (10, 10)\}, rotation = 90)));
  Simulator.Plataforma.MaterialStreams S4 (Nc = Nc, C = C)
annotation(
    Placement (visible = true, transformation (origin = \{-36, -42}, extent = \{(-10, -10), (10, 10)\}, rotation = 90)));
   Simulator.Plataforma.MaterialStreams S5(Nc = Nc, C = C) 
annotation(
    Placement(visible = true, transformation(origin = {68},
14}, extent = \{(-10, -10), (10, 10)\}, rotation = 90)));
  Simulator.Plataforma.MaterialStreams S6(Nc = Nc, C = C)annotation(
   Placement(visible = true, transformation(origin = {15},
15}, extent = \{(-9, -9), (9, 9)\}, rotation = 90)));
   Simulator.Plataforma.MaterialStreams S7(Nc = Nc, C = C) 
annotation(
    Placement (visible = true, transformation (origin = \{-36,
14}, extent = \{(-10, -10), (10, 10)\}, rotation = 90)));
   Simulator.Plataforma.MaterialStreams S8(Nc = Nc, C = C) 
annotation(
    Placement(visible = true, transformation(origin = {50},
74}, extent = \{(-10, -10), (10, 10)\}, rotation = 180)));
  Simulator.Plataforma.MaterialStreams S9(Nc = Nc, C = C)annotation(
    Placement (visible = true, transformation (origin = \{-46,
66}, extent = \{(-10, -10), (10, 10)\}, rotation = 180)));
  Simulator.Plataforma.MaterialStreams S10(Nc = Nc, C = C)
annotation(
    Placement (visible = true, transformation (origin = \{-82, -66}, extent = \{(-10, -10), (10, 10)\}, rotation = 270)));
  Simulator.Plataforma.MaterialStreams S11(Nc = Nc, C = C)
annotation(
    Placement(visible = true, transformation(origin = \{48, 0\},
extent = \{(-10, -10), (10, 10)\}, rotation = 0)));
   Simulator.Plataforma.MaterialStreams S12(Nc = Nc, C = C) 
annotation(
    Placement (visible = true, transformation (origin = {88, -}26}, extent = \{(-10, -10), (10, 10)\}, rotation = 0)));
```

```
 Simulator.Plataforma.MaterialStreams S13(Nc = Nc, C = C) 
annotation(
    Placement(visible = true, transformation(origin = \{-4, 0\},
extent = \{(-10, -10), (10, 10)\}, \text{rotation} = 0));
  Simulator.Plataforma.MaterialStreams S14(Nc = Nc, C = C)annotation(
    Placement (visible = true, transformation (origin = \{36, -26}, extent = \{(-10, -10), (10, 10)\}, rotation = 0)));
  Simulator.Plataforma.MaterialStreams S15(Nc = Nc, C = C)annotation(
    Placement(visible = true, transformation(origin = \{-56,
0}, extent = \{(-10, -10), (10, 10)\}, rotation = 0)));
  Simulator.Plataforma.MaterialStreams S16(Nc = Nc, C = C)annotation(
    Placement(visible = true, transformation(origin = \{-16, -26}, extent = \{(-10, -10), (10, 10)\}, rotation = 0)));
   Simulator.Streams.EnergyStream E1 annotation(
    Placement (visible = true, transformation (origin = \{-24,
84}, extent = \{(-10, -10), (10, 10)\}, rotation = 0)));
   Simulator.Streams.EnergyStream E2 annotation(
    Placement (visible = true, transformation (origin = \{-106,36}, extent = \{(-10, -10), (10, 10)\}, rotation = 0)));
//Step
   Modelica.Blocks.Sources.Step step(height = 22.1575, offset = 
443.15, startTime = 5) annotation (
    Placement (visible = true, transformation (origin = \{-124, -84}, extent = \{(-10, -10), (10, 10)\}, rotation = 0)));
//
  input Real b1p(start = 1489500), h1t(start = 443.15),
p2u(start = 866), p3u(start = 586.20), p4u(start = 864.16);
//
equation
//Corrente principal
  S1.F p[1] = 6718.3863;S1.x pc[1, :] = \{1, 0, 0\};//S1.T = 443.15; substituido pelo step
  S1.P = 1489500;//Splitter
  Splitter.SplRat s = {0.695, 0.247, 0.058};//Trocador P2 - oleo
  S11.F p[1] = 2038.05358;S11.x~pc[1, :] = \{0.57, 0.43, 0\};S11.T = 316.15; S11.P = 1815000;
  P2.U = p2u;P2.A = 263;//Trocador P3 - oleo
  S13.F p[1] = 501.856537;S13.x pc[1, :] = \{0, 1, 0\}; S13.T = 293.15;
   S13.P = 2248325;
```

```
P3.U = p3u;P3.A = 115.8;//Trocador P4 - gas seco
  S15.F p[1] = 714.59695;
  S15.x pc[1, :] = \{0, 0, 1\};S15.T = 300.15;S15.P = 7980725;P4.U = p4u;P4.A = 18.708;//Bomba
  B1.Pout = b1p;//Heater
 H1.Tout = h1t;//
   connect(S1.Out, Splitter.In) annotation(
    Line(points = \{(-60, -84), (16, -84), (16, -78)\}, color =
{0, 70, 70}));
   connect(Splitter.Out[1], S2.In) annotation(
    Line(points = \{16, -58\}, \{68, -58\}, \{68, -52\}\}, \text{color} ={0, 70, 70}));
   connect(Splitter.Out[2], S3.In) annotation(
    Line(points = \{16, -58\}, \{16, -52\}\}, \text{color} = \{0, 70,70}));
   connect(Splitter.Out[3], S4.In) annotation(
    Line(points = \{(-36, -52), (-36, -58), (16, -58)\}, color =
{0, 70, 70}));
   connect(S2.Out, P2.In_Hot) annotation(
    Line(points = \{\{68, -32\}, \{68, -22\}\},\color = \{0, 70,70}));
  connect(P2.Out Hot, S5.In) annotation(
    Line(points = \{\{68, -2\}, \{68, 4\}\}, color = \{0, 70, 70\}));
   connect(S11.Out, P2.In_Cold) annotation(
    Line(points = \{\{58, 0\}, \{58, -12\}\}, color = \{0, 70, 70\}\);
  connect(P2.Out Cold, S12.In) annotation(
    Line(points = \{178, -12\}, \{78, -26\}, color = \{0, 70,70}));
   connect(S3.Out, P3.In_Hot) annotation(
    Line(points = \{16, -32\}, \{16, -22\}, color = \{0, 70,70}));
  connect(P3.Out Hot, S6.In) annotation(
    Line(points = \{16, -2\}, \{16, 6\}, color = \{0, 70, 70\});
   connect(S13.Out, P3.In_Cold) annotation(
    Line(points = \{\{6, 0\}, \{6, -12\}\}, \text{color} = \{0, 70, 70\}));
   connect(P3.Out_Cold, S14.In) annotation(
    Line(points = \{\{26, -12\}, \{26, -26\}\}, color = \{0, 70,70}));
   connect(S4.Out, P4.In_Hot) annotation(
    Line(points = \{(-36, -32), (-36, -22)\}, \text{color} = \{0, 70,70}));
  connect(P4.Out Hot, S7.In) annotation(
```

```
Line(points = \{(-36, -2), (-36, 4)\}, \text{color} = \{0, 70,70}));
   connect(S15.Out, P4.In_Cold) annotation(
    Line(points = \{(-46, 0), (-46, -12)\}, \text{color} = \{0, 70,70}));
   connect(P4.Out_Cold, S16.In) annotation(
    Line(points = \{(-26, -12), (-26, -26)\}, \text{ color} = \{0, 70,70}));
   connect(S5.Out, Mixer.In[1]) annotation(
    Line(points = \{\{68, 24\}, \{68, 38\}\}, \text{color} = \{0, 70, 70\}));
   connect(S6.Out, Mixer.In[2]) annotation(
    Line(points = \{15, 24\}, \{15, 38\}, \{68, 38\}\}, \text{color} = \{0,70, 70}));
   connect(S7.Out, Mixer.In[3]) annotation(
    Line(points = \{(-36, 24), (-36, 38), (68, 38)\}, color =
{0, 70, 70}));
   connect(Mixer.Out, S8.In) annotation(
    Line(points = \{\{68, 58\}, \{68, 74\}, \{60, 74\}\}, color = \{0,70, 70}));
   connect(S8.Out, B1.In) annotation(
    Line(points = \{\{40, 74\}, \{12, 74\}\},\color = \{0, 70, 70\}\;
   connect(E1.Out, B1.En) annotation(
    Line(points = \{(-14, 84), (2, 84)\}, color = \{255, 0, 0\});
   connect(B1.Out, S9.In) annotation(
    Line(points = \{(-36, 66), (-8, 66)\}, color = \{0, 70,70}));
   connect(S9.Out, H1.In) annotation(
    Line(points = \{(-56, 66), (-82, 66), (-82, 36)\},\text{ color} =
{0, 70, 70}));
   connect(E2.Out, H1.En) annotation(
    Line(points = \{(-96, 36), (-92, 36)\}, \text{color} = \{255, 0,0}));
   connect(H1.Out, S10.In) annotation(
    Line(points = \{(-82.2, 16), (-82.2, -56)\}, \text{color} = \{0, 70,70}));
   connect(step.y, S1.T) annotation(
    Line(points = \{(-112, -84), (-80, -84)\}, \text{ color} = \{0, 0,127}));
   annotation(
    Documentation(info = "<html><head></head><br/>body><br/>>b
style=\"font-size: 12px;\">Componentes do Sistema: </b><span
style=\"font-size: 12px;\">água, noctano, 
ndecano</span><div><br/>>b style=\"font-size:
12px;\">Thermodynamics:</b><span style=\"font-size:
12px;\"> Raoult's Law</span></div><div><span
style=\"font-size: 12px;\"><br></span></div></body></html>"),
    uses(Modelica(version = "3.2.3"));
  end Sistema3Nc3Pcompleto_step;
```
#### **A.3 – Resultados dos testes do tipo** *step* **para Tcout e Thout no sistema completo**

<span id="page-57-1"></span>Tabela A.3.1. Valores absolutos de Thout e Tcout para os trocadores do sistema no *step* test. Fonte: Elaborado pelo autor

|                |           | $-50%$ | $-20%$ | $-5%$  | Projeto     | 5%     | 20% | 50% |
|----------------|-----------|--------|--------|--------|-------------|--------|-----|-----|
|                |           |        |        |        | <b>Thin</b> |        |     |     |
|                | Thout (K) | 220,93 | 339,60 | 383,11 | 398,89      | 415,52 |     |     |
| <b>P2</b>      | Tcout (K) | 316,76 | 330,50 | 355,41 | 363,81      | 372,30 |     |     |
| P <sub>3</sub> | Thout (K) | 221,03 | 332,57 | 378,56 | 395,19      | 412,66 |     |     |
|                | Tcout (K) | 293,59 | 310,92 | 330,17 | 336,67      | 343,26 |     |     |
| <b>P4</b>      | Thout (K) | 221,03 | 332,23 | 374,68 | 390,15      | 406,50 |     |     |
|                | Tcout (K) | 300,20 | 301,90 | 303,37 | 303,69      | 303,93 |     |     |
| <b>S8</b>      | T(K)      | 220,96 | 337,44 | 381,50 | 397,47      | 414,30 |     |     |

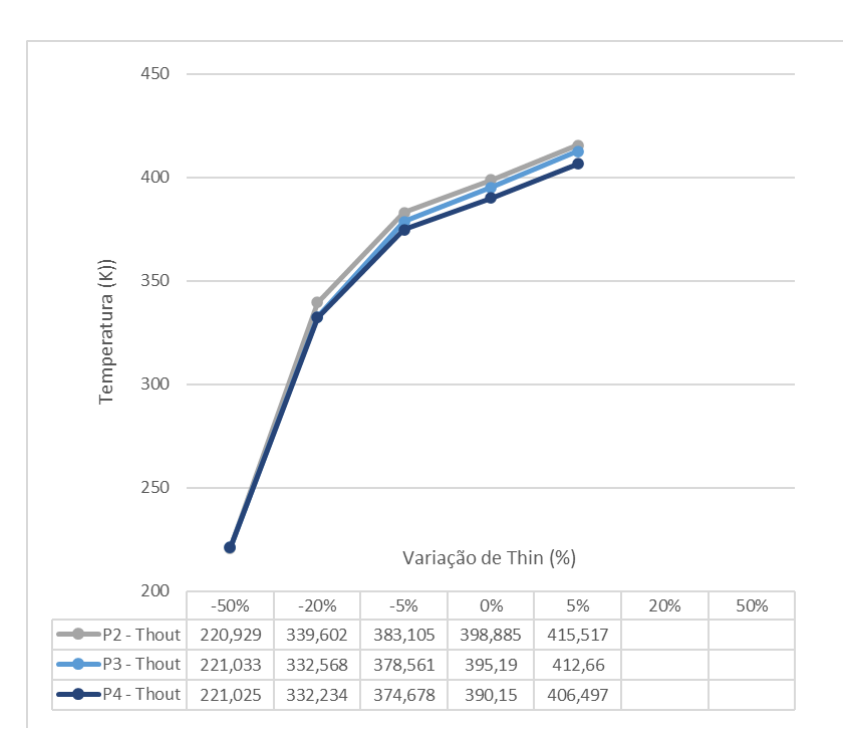

<span id="page-57-0"></span>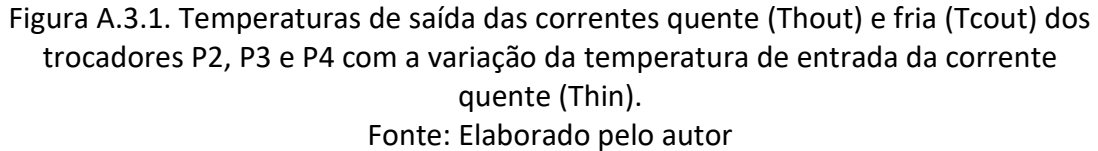

O cenário -50% apresentou temperaturas de saída inconsistentes com as leis de troca térmica. Os valores inferiores às temperaturas de entrada das correntes frias não correspondem a um comportamento possível do sistema físico e são consequência de uma não adequação do modelo quando simuladas variações extremas de Thin.

# **ANEXO B – TROCADORES DE CALOR**

<span id="page-58-1"></span>A TEMA define uma codificação padronizada para a identificação de permutadores casco e tubo, utilizando letras para identificar a configuração das 3 principais partes do equipamento: cabeçote frontal com espelho estacionário, casco e cabeçote posterior. A Figura B.1 ilustra o esquema desta designação para permutadores de calor multitubulares.

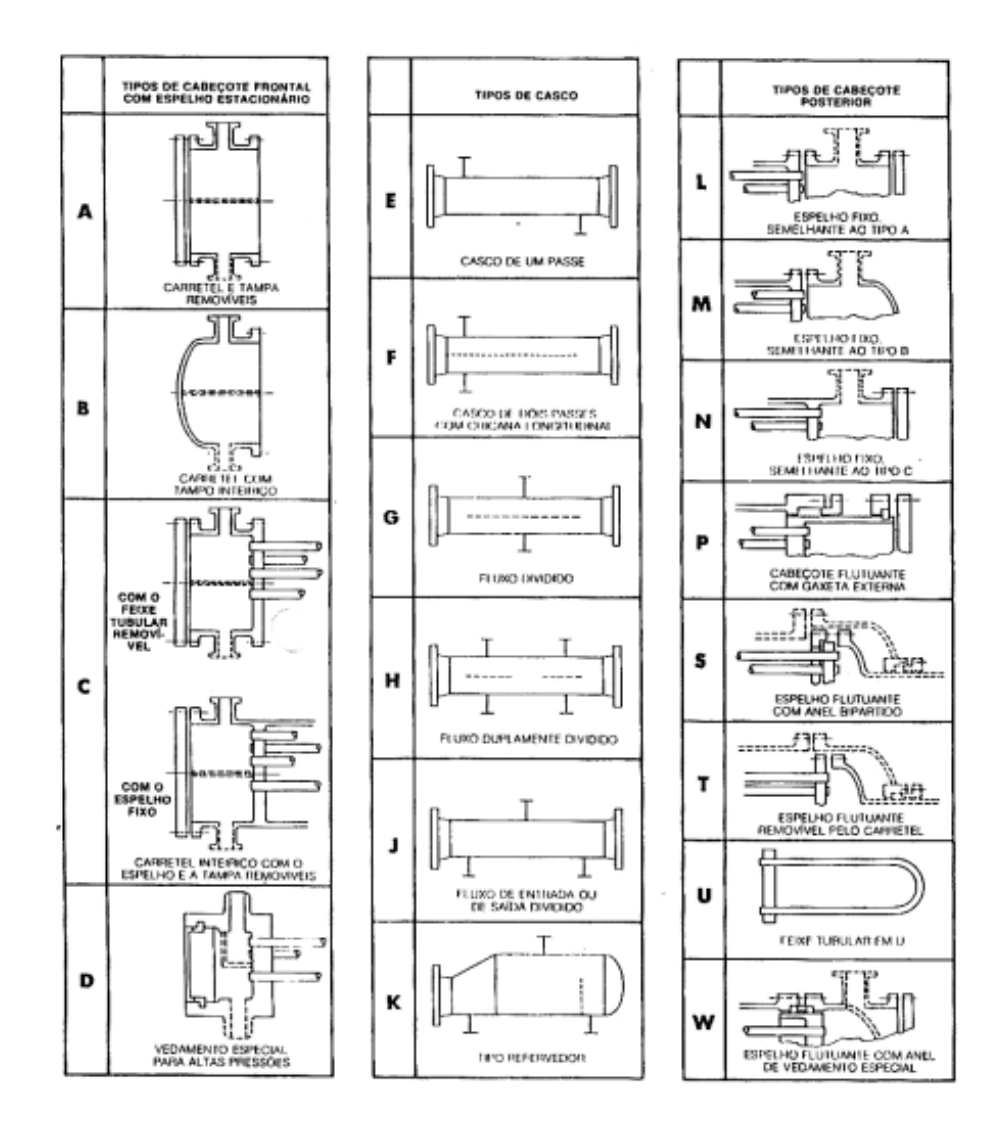

Figura B.1. Designação da TEMA para permutadores de calor multitubulares. Fonte: (TUBULAR EXCHANGER MANUFEXTURERS ASSOCIATION, 1968)

<span id="page-58-0"></span>Além da identificação das 3 principais partes, deve ser indicado o seu tamanho por meio das medidas do diâmetro e do comprimento nominal. O diâmetro nominal corresponde ao diâmetro interno do casco, em polegadas e arredondado para valor inteiro mais próximo, e o comprimento nominal, ao comprimento dos tubos em polegadas. O feixe de tubos pode ser reto ou em forma de U e suas extremidades são presas nos espelhos – discos metálicos que mantém os tubos na posição correta. No caso de tubos em U, o comprimento nominal é apenas a medida da parte reta dos tubos.

As normas da TEMA também definem as especificações de projeto e fabricação para 3 grandes classes, conforme sua aplicação.

- C Serviços Gerais;
- B Serviços Químicos;
- R Serviços Severos, como processamento de petróleo.

Desta forma, a escolha do tipo de equipamento deve ser baseada nas condições estabelecidas para sua operação, manutenção e inspeção. Em relação aos fluidos do processo, eles são designados como fluido do casco e fluido dos tubos. Para a escolha do local de escoamento os seguintes fatores devem ser levados em consideração (MELO, 2019):

- Fluidos altamente corrosivos devem escoar nos tubos para reduzir os custos associados ao uso de material resistente a corrosão;
- Fluidos escoando a altas pressões devem escoar nos tubos;
- Fluidos com maior propensão a gerar incrustações devem escoar nos tubos para facilitar a limpeza;
- Fluidos com baixa queda de pressão permitida devem escoar no casco.

Os principais trocadores de calor avaliados neste trabalho são dos tipos AJU e AJS, da classe R. A Figura B.2 ilustra os tipos descritos a seguir.

- O cabeçote frontal do tipo A é o mais comum. Por ter tampa e carretel removíveis, possibilita fácil verificação visual do estado do espelho estacionário e do interior dos tubos sem a necessidade de desmontar o carretel. Além de permitir a pressurização do casco, com o carretel aberto, para detecção de vazamentos nos tubos ou nas ligações espelho-tubos (MELO, 2019). No entanto, apresenta dois pontos propensos a vazamentos: juntas e ligações espelho-tubos;
- O casco do tipo J é usado, na maioria dos casos, quando a vibração dos tubos se apresenta como um problema. A divisão do fluxo de entrada ou saída reduz a velocidade de escoamento através do feixe de tubos e, consequentemente, a queda de pressão e a vibração (BROGAN, 2011).
- A escolha do tipo da extremidade posterior caracteriza o comportamento da dilatação térmica diferencial, se o feixe é removível e se o número de passes do fluido nos tubos é ímpar ou par. Espelho flutuante com anel bipartido (S) ou feixe tubular em U (U) permitem a dilatação diferencial livre, a substituição do feixe e são construídos, usualmente, com número par de passes nos tubos. Cabeçotes posteriores do tipo U contam com um número reduzido de pontos de vazamento, favorecendo sua utilização em altas pressões. No entanto, apresentam uma zona morta na parte central do feixe por conta da curvatura dos tubos, um maior sacrifício para o espelho por permitir a dilatação individual dos tubos e requisita recursos especiais para a limpeza mecânica do interior dos tubos. Desta forma, é recomendada a utilização nos casos de fluidos limpos ou que provoquem sedimentos facilmente removíveis por outros processos (MELO, 2019).

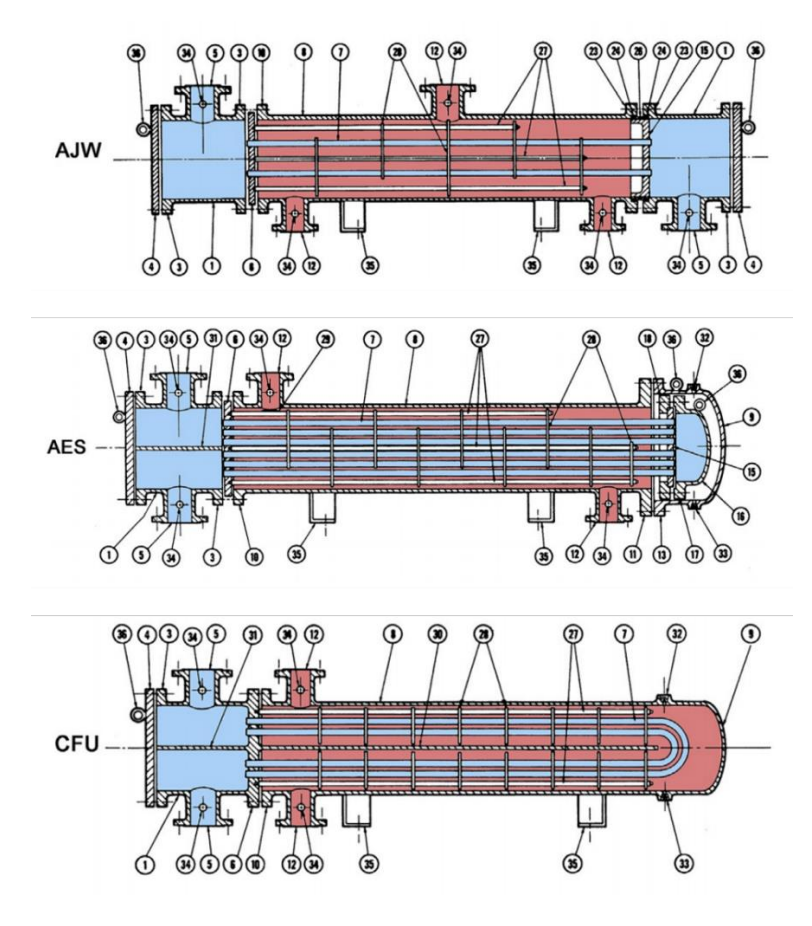

Figura B.2. Típicos trocadores de calor TEMA. Fonte: (STEPHEN M. HALL, 2018)

<span id="page-60-0"></span>Outros parâmetros da geometria dos trocadores são determinados com base nas características do processo: propriedade dos fluidos, a temperatura e vazão das correntes, por exemplo (MELO, 2019).

- O diâmetro externo dos tubos pode ser definido utilizando as determinações da TEMA, avaliando o tipo de serviço e os fluidos de processo;
- A espessura mínima dos tubos deve ser coerente com as variáveis de pressão do processo. Pode ser obtida por meio da equação B.1 ou, para tubos em U, a TEMA padroniza o cálculo da espessura mínima pela equação B.2;

$$
t = \frac{P d_0}{2(SE + 0.4P)}
$$
 (B.1)

Onde:

 $t =$  espessura dos tubos,

 $P =$  pressão interna de projeto,

 $d_0$ = diâmetro externo dos tubos,

 $SE$  = tensão admissível na temperatura de projeto.

$$
t_0 = t_{min} \frac{(1 + d_0)}{4R}
$$
 (B.2)

Onde:

 $t_0$  = espessura do tubo antes do dobramento,

 $t_{min}$  = espessura de um tubo reto operando a mesma pressão de operação,

 $R$  = raio de curvatura mínimo do feixe padronizado pela TEMA, varia com o tipo de tubo selecionado.

- O comprimento do tubo é, usualmente, 8, 10, 12, 16 ou 20 ft. Para tubos em U é calculado o comprimento médio;
- O número de passes é, usualmente, 1 ou um valor ímpar inferior a 16. Deve ser selecionado uma quantidade de passes que aumente o coeficiente de troca térmica sem alcançar valores altos de perda de carga;
- O arranjo dos tubos deve ser selecionado com o objetivo de obter o máximo de tubos em uma seção transversal, aumentando a transferência de calor e reduzindo o tamanho do equipamento. Existem dois tipos básicos de arranjos e suas variações, conforme ilustrado na Figura B.3: passo quadrado (45 ̊e 90 ̊) e passo triangular (30 ̊e 60 ̊). Passo pode ser definido como a distância dos centros de dois tubos adjacentes.

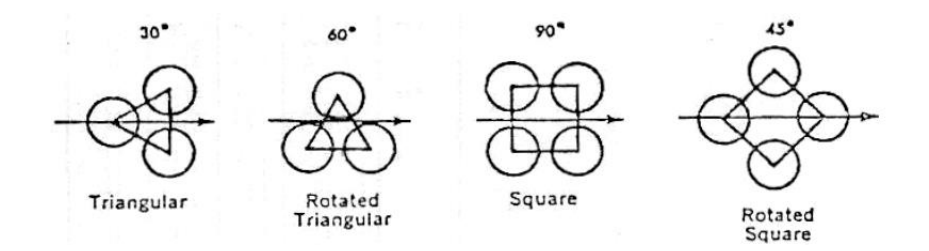

Figura B.3. Arranjos quadrado e triangular de tubos. Fonte: (MELO, 2019)

<span id="page-61-0"></span>Passo triangular é usado quando o fluido do casco é limpo e as incrustações podem ser removidas por limpeza química. Este tipo proporciona maior turbulência no escoamento e consegue acomodar maio número de tubos para um mesmo diâmetro de casco. Contudo, o passo quadrado é o mais utilizado, embora resulte em coeficientes menores, permite a limpeza mecânica. A TEMA recomenta uma relação entre o diâmetro externo do tubo e o passo de 1,25 ( $PR$ ) para permutadores da classe R. Além de uma distância mínima das paredes dos tubos de ¼";

- O diâmetro estimado do casco pode ser calculado a partir das variáveis  $PR$ ,  $d_0$ , número total de tubos ( $N_t$ ) e da quantidade de passes no casco ( $n_p$ );
- Chicanas são instaladas no lado do casco para aumentar a turbulência no escoamento, aumentando a taxa de transferência de calor, para dar suporte aos tubos, reduzindo as chances de problemas causados por vibração, e para evitar a formação de caminhos preferenciais. Parâmetros como o tipo, o espaçamento, a porcentagem de corte e a espessura das chicanas devem ser selecionados seguindo as recomendações da TEMA.